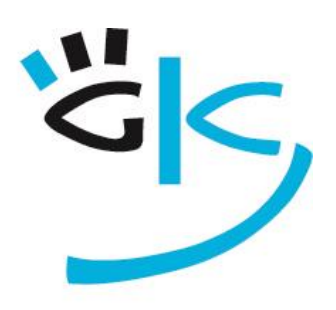

## KÜSTER-SCHUMANN

PC Schulungen & Coaching

# SCHULUNGSPROGRAMM

Goethestr. 33 71563 Affalterbach

Fon 0 71 44 / 3 91 28 mobil 0 17 74 57 55 17

www.kuester-schumann.de schulung@kuester-schumann.de

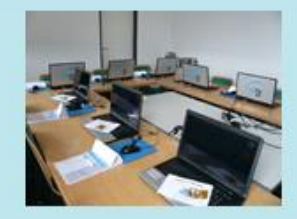

### **Unser Schulungsspektrum**

#### **GRUPPENPRÄSENZTRAINING**

- ab 1/2 Tag buchbar
- vor Ort mit Ihrer Hardware oder mit unserer Schulungshardware (Laptop-Netz für bis zu 10 TN)
- an einem Schulungsort Ihrer Wahl im gesamten Bundesgebiet
- individuell zusammengestellte Inhalte oder klassische Grund- und Aufbaukurse für MS-Office und MS-Proiect

#### **THEMENWORKSHOPS**

- auch als Ergänzung zu e-Learning und CBTs
- in sich abgeschlossene, themenbezogene Module
- zielorientiert und bedarfsgerecht zusammenstellbar
- konkrete Aufgabenstellungen aus der Praxis
- bei 4-8 Personen 1 Modul pro Halbtag
- bei 1-2 Personen individuelle Inhalte
- Kosten- und Zeitersparnis für Sie und Ihre Anwender durch kurze Schulungsdauer

#### **ROLLOUTS / UMSTEIGERPROJEKTE**

- Entlastung Ihres IT-Personals
- Unterstützung bei der Schulungsplanung
- nach Ihren Wünschen zusammengestellte Umsteigerkurse
- Floorwalking (direkte Unterstützung am Arbeitsplatz)
- Vertiefungsworkshops für Neuerungen
- bei Einsatz unserer Schulungshardware Schulungen auch in Ihren Niederlassungen ohne Schulungsraum möglich
- Webinare

#### **PROJEKTMANAGEMENT**

- MS Project Grund- und Aufbaukursseminare
- Unterstützung bei der konkreten Projektplanung mit MS Project
- Führungskräftetrainings zum Thema Kommunikation und Zusammenarbeit in Projekten

#### **COACHING AM ARBEITSPLATZ**

- ab 1/2 Tag buchbar
- vor Ort am Arbeitsplatz
- auch abends und am Wochenende
- Schulungsinhalte und –tempo individuell auf den Schulungsteilnehmer abgestimmt
- speziell auch für Führungskräfte
- konkrete Arbeitsbeispiele können in die Schulung einbezogen werden

#### **TUTORING**

- regelmäßige Anwenderunterstützung vor Ort
- Intervalle nach Ihren Wünschen
- Klärung konkreter Praxis-Fragen quer durch die Office-Programme
- in Ihrem Schulungsraum oder direkt am Arbeitsplatz
- der Trainer steht den Anwendern exklusiv zur Verfügung

#### **TRAIN THE TRAINER**

Schulungen für Trainer

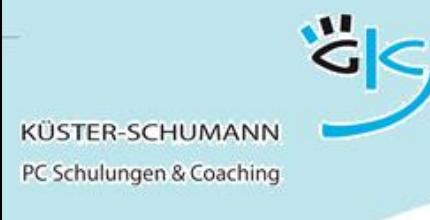

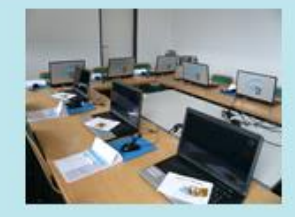

#### **Schulungskategorien**

Wir haben unser Schulungsprogramm in die folgenden Kategorien eingeteilt:

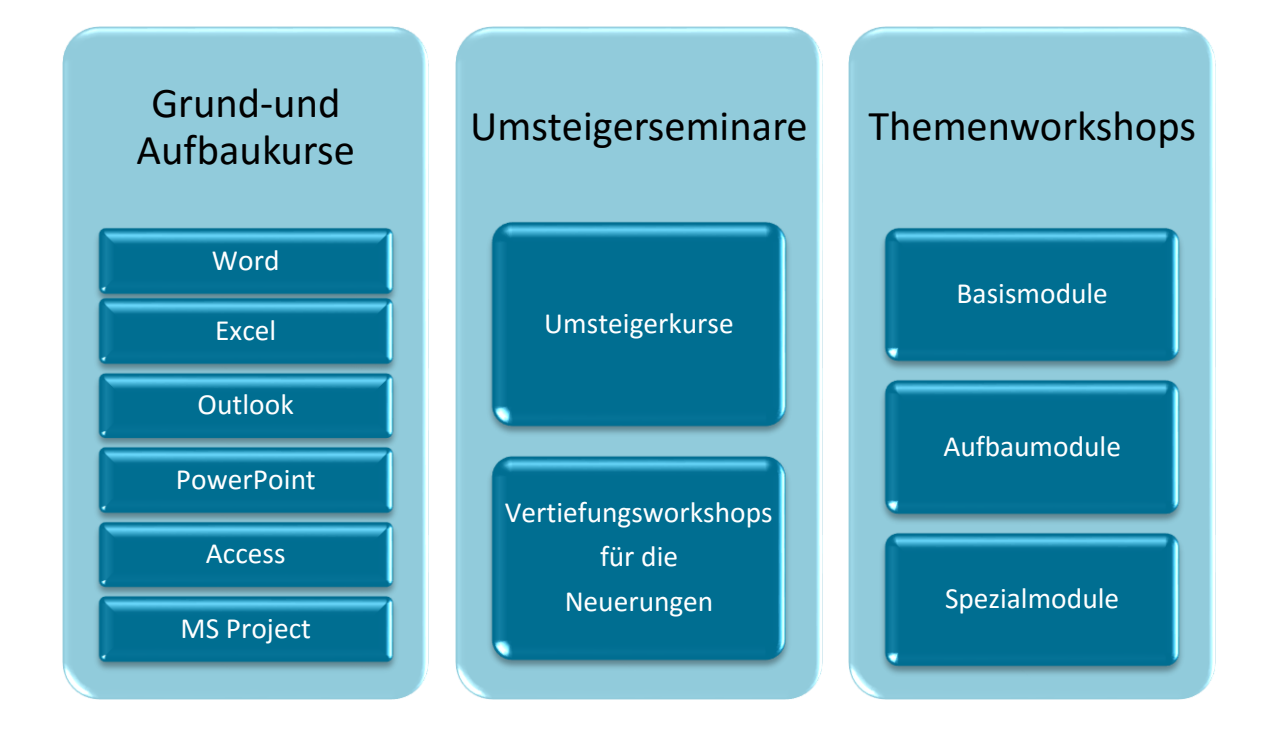

Alle Seminare sind in allen Programmversionen möglich, mit deutscher und auch mit englischer Arbeitsoberfläche.

#### **HINWEISE ZU DEN THEMENWORKSHOPS:**

- Die Themenworkshops sind pro Programm jeweils in Basis-, Aufbau- und Spezialmodule unterteilt.
- Bei Gruppenschulungen bis 10 Teilnehmern können Sie bei der Buchung von Themenworkshops **1 Modul** pro halben Schulungstag wählen
- Bei Einzel- und Kleingruppenschulungen bis max. 3 Teilnehmern können Sie bei den Themenworkshops **individuelle Inhalte** wählen. Dies spart Schulungskosten und reduziert die Schulungsdauer.

#### **PREISE**

Die Preise entnehmen Sie bitte unserer **Leistungsübersicht** bzw. setzen Sie sich einfach mit uns in Verbindung.

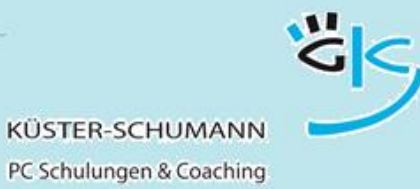

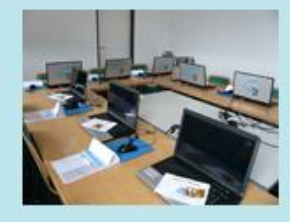

### Inhaltsverzeichnis

#### **GRUND- UND AUFBAUKURSE**

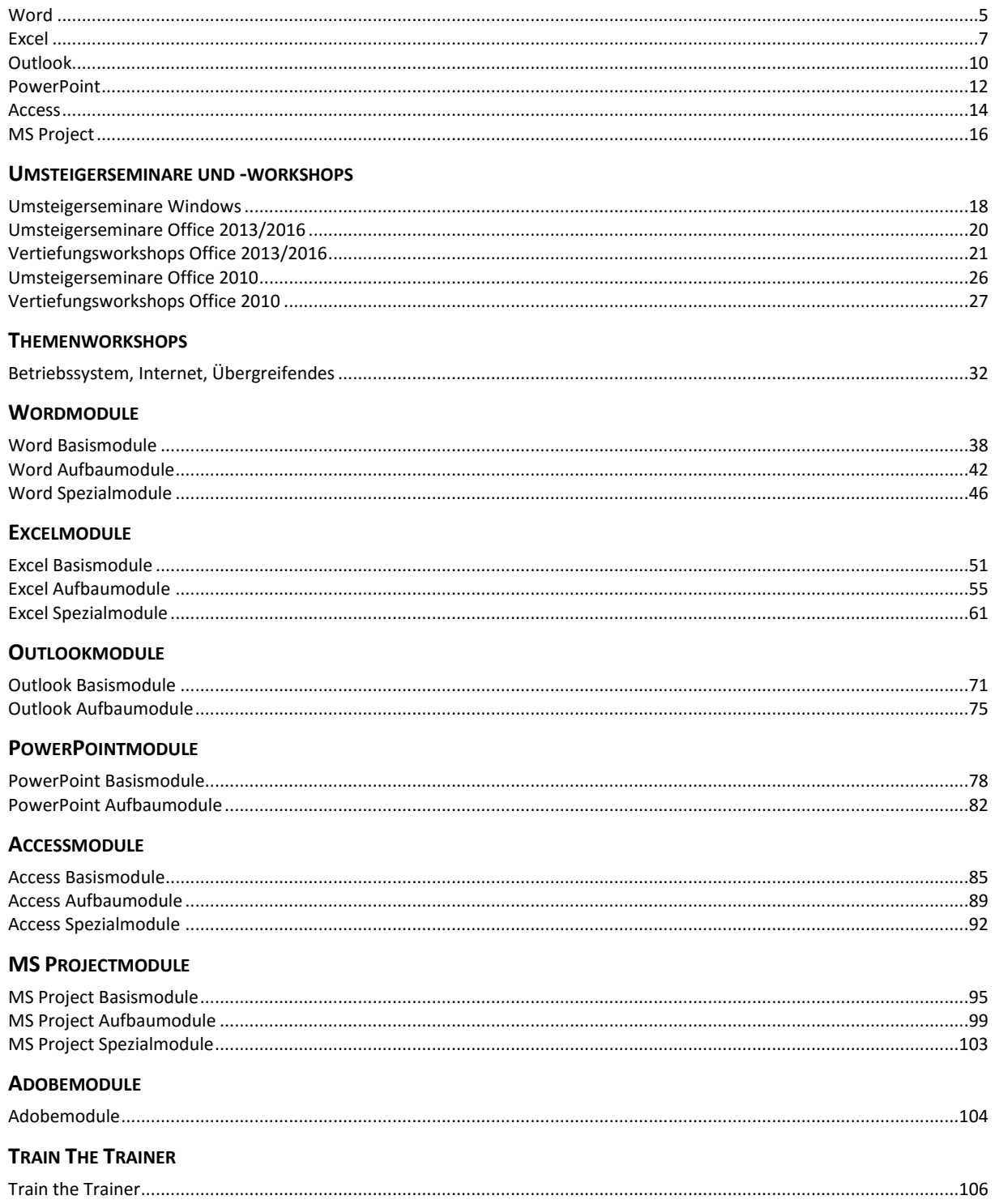

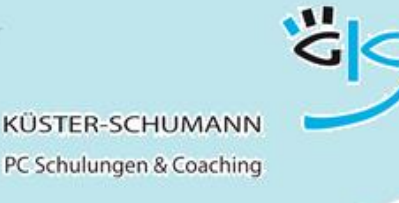

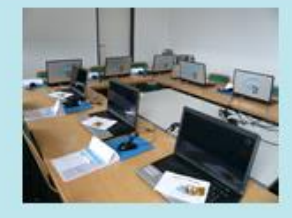

### **KURS: WORD-G**

### **MICROSOFT WORD GRUNDLAGEN**

- **Zielgruppe**: Anwender, die mit Microsoft Word schnell und effektiv Dokumente erstellen, gestalten und drucken möchten.
- **Lernziel**: Die Teilnehmer können Texte eingeben, korrigieren und schnell und einfach aufbereiten. Rechtschreibprüfung, Silbentrennung, und Textbausteine runden das professionelle Aussehen der Dokumente ab. Sie gehen sicher mit Tabulatoren um und erstellen einfache Tabellen.
- **Vorkenntnisse**: Windows Kenntnisse
- 
- Inhalt: **Arbeitsoberfläche** 
	- Text schreiben, korrigieren, speichern
	- Grundeinstellungen und Ansichten
	- Markieren, springen, rückgängig machen
	- Zeichenformatierung, Absatzformatierung
	- Formate übertragen
	- Tabulatoren und Tabellen
	- Rechtschreibprüfung, Silbentrennung, Thesaurus
	- Dokument einrichten, Kopf- und Fußzeile
	- Seitenansicht und drucken
	- Suchen, ersetzen
	- Weitere Formatierungen
	- AutoKorrektur, Sonderzeichen
	- Textbausteine

**Dauer**: 1-2 Tage

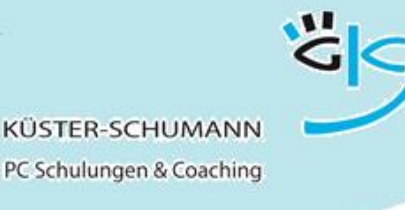

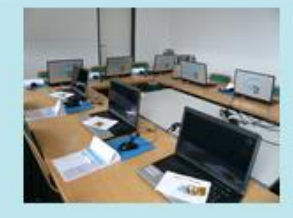

### **KURS: WORD-A**

### **MICROSOFT WORD AUFBAUKURS**

- **Zielgruppe**: Anwender, die ihre Word Kenntnisse vertiefen möchten
- **Lernziel**: Die Teilnehmer erstellen Word-Tabellen und gestalten diese professionell. Sie erstellen Formulare für wiederkehrende Vorgänge und entwickeln und nutzen Dokumentvorlagen. Sie können Serienbriefe, Umschläge und Etiketten aufbauen und die gestalterischen Möglichkeiten von Word nutzen
- **Vorkenntnisse**: Word Grundkenntnisse
- 

**Inhalt:** Tabellen erstellen und professionell formatieren<br> **Tabellen zeichnen** 

- Tabellen zeichnen
- Berechnungen in Tabellen
- Tabulatoren in Tabellen
- Serienbriefe erstellen
- Verschiedene Datenquellen nutzen
- Filtern und sortieren
- Bedingungsfelder einsetzen, Schalter nutzen
- Eine Dokumentvorlage erstellen und nutzen
- Eine Dokumentvorlage ändern
- Ein Formular erstellen
- Formularfelder und Schutz
- Grafiken einfügen und platzieren

**Dauer**: 1-2 Tage

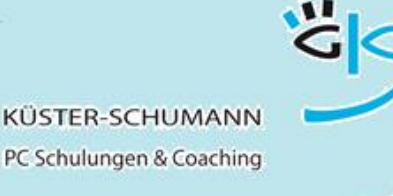

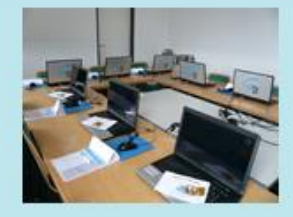

### **KURS: EXCEL-G**

### **MICROSOFT EXCEL GRUNDLAGEN**

- **Zielgruppe**: Anwender, die mit Microsoft Excel schnell und effektiv Tabellen erstellen, formatieren und drucken möchten und die einfache Berechnungen erstellen möchten.
- **Lernziel**: Die Teilnehmer beherrschen die Eingabe, Korrektur und Formatierung von Text und Zahlen in Excel-Tabellen. Sie erstellen einfache Berechnungen und nutzen Grundfunktionen. Sie können Formeln kopieren, Tabellen für den Druck aufbereiten und erstellen aussagekräftige Diagramme.
- **Vorkenntnisse**: Windows Kenntnisse
- 
- **Inhalt**: Die Excel-Oberfläche
	- Navigieren, Markieren, AutoAusfüllen und Korrigieren
	- Spaltenbreiten, Zeilenhöhen ändern
	- Einfügen, Löschen, Kopieren, Verschieben
	- Die Grundrechenarten
	- Rechnen mit Zelladressen
	- Mit Formeln und Funktionen arbeiten
	- Absolute und relative Zelladressierung
	- Text- und Zahlenformate
	- Seitenansicht, Seite einrichten, drucken
	- Diagramme erstellen
	- Diagramme nachträglich verändern
	- Diagramme drucken

**Dauer**: 1-2 Tage

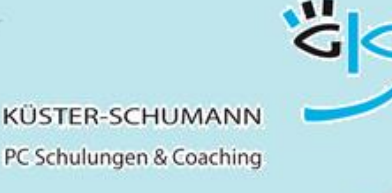

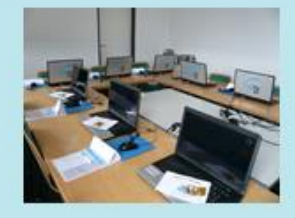

#### **KURS: EXCEL-V**

### **MICROSOFT EXCEL VERTIEFUNG**

- **Zielgruppe**: Anwender, die mit Microsoft Excel häufig lange Listen erstellen, sortieren, filtern und auswerten möchten und die Berechnungen über Blätter und Mappen hinweg ausführen möchten.
- **Lernziel**: Die Teilnehmer können Listen effektiv erstellen, sortieren und mit Spezialfiltern und AutoFiltern selektieren. Zur Auswertung nutzen Sie Datenbankfunktionen und Pivot Tabellen. Berechnungen erfolgen über Blätter und Mappen hinweg und gleichartige Daten können sie konsolidieren
- **Vorkenntnisse**: Excel Grundkenntnisse
- 
- **Inhalt: Daten importieren und exportieren**<br> **I** listen effektive uthousn
	- Listen effektiv aufbauen
	- Als Tabelle formatieren
	- **Text in Spalten**
	- Sortieren
	- Teilergebnisse bilden
	- Der AutoFilter
	- Der Spezial-Filter
	- Die Datenbankfunktionen
	- Pivot-Tabellen
	- Arbeiten mit Tabellenblättern
	- Rechnen über Blätter und Mappen hinweg
	- Konsolidieren
- **Dauer**: 1 Tag

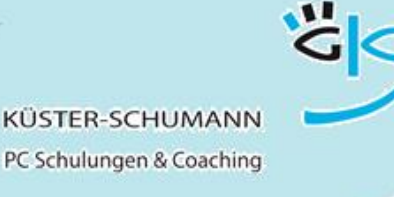

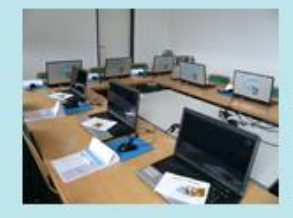

#### **KURS: EXCEL-F**

### **MICROSOFT EXCEL FORTSETZUNG**

- **Zielgruppe**: Anwender, die mit Microsoft Excel umfangreiche Berechnungen durchführen möchten, die Formatierungen von Bedingungen abhängig machen möchten und viele Funktionen nutzen
- **Lernziel**: Die Teilnehmer nutzen die Logik-Funktionen und erstellen einfach und sicher geschachtelte Funktionen und können durch bedingte Formatierungen schnell und sicher erkennen, wenn Grenzwerte über- bzw. unterschritten werden. Sie nutzten SVERWEISE und erstellen Vorlagen mit Excel.
- **Vorkenntnisse**: Excel Grundkenntnisse
- - Inhalt: **Inhalt: Die Logikfunktionen, wenn, und, oder** 
		- Funktionen schachteln
		- ZählenWenn und SummeWenn benutzen
		- Bedingte Formatierung einsetzen
		- Eigene Regeln definieren
		- SVERWEIS
		- **WVFRWFIS**
		- Gültigkeitsprüfung einsetzen
		- Schutz von Zellen, Blättern, Mappen
		- Vorlagen erstellen und ändern
		- Excel anpassen
		- Benutzerdefinierte Formate verwenden
- **Dauer**: 1 Tag

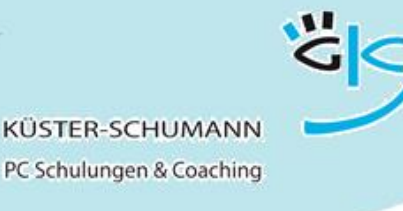

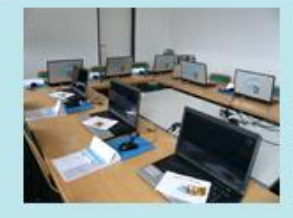

### **KURS: OUTLOOK-G**

### **MICROSOFT OUTLOOK GRUNDLAGEN**

- **Zielgruppe**: Anwender, die mehr mit Outlook machen möchten als Mails verschicken und empfangen.
- **Lernziel**: Die Teilnehmer nutzen die Mailfunktionen und einfache Terminplanungsfunktionen schnell und professionell. Sie verwenden Signaturen, automatische Antworten, Lese- und Übermittlungsbestätigungen, Nachverfolgung und erstellen Kontaktgruppen. Aufgabenplanung erleichtert Ihnen die Arbeit.
- **Vorkenntnisse**: Windows Kenntnisse
- 
- **Inhalt**: E-Mails erstellen, senden, weiterleiten, beantworten und löschen
	- Lese- und Übermittlungsbestätigungen
	- Mails mit Optionen
	- Mails mit Anlagen
	- Suchen und Suchordner
	- Nachverfolgung
	- Signaturen
	- Adressbücher nutzen, Kontaktgruppen erstellen
	- Mit Kontakten arbeiten
	- Automatische Antworten
	- Terminplanung
	- Aufgabenplanung und Notizen

**Dauer**: 1 Tag

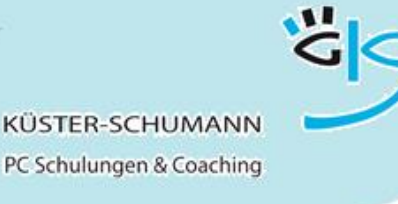

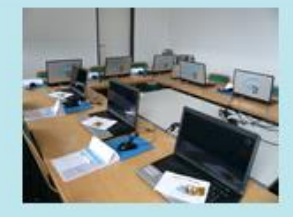

### **KURS: OUTLOOK-A**

### **MICROSOFT OUTLOOK AUFBAUKURS**

- **Zielgruppe**: Anwender, die professionell mit Outlook arbeiten und die Ablage aller Elemente übersichtlich und perfekt organisieren möchten.
- **Lernziel**: Sie beherrschen die tiefergehenden Möglichkeiten der verschiedenen Outlook Bereiche. Sie strukturieren Ihre Mails gut. Sie geben Kalender frei und legen für Ihren Urlaub einen Stellvertreter fest. Sie nutzen regelmäßig die Archivierungsmöglichkeiten und halten so Ihr Postfach überschaubar und aktuell.
- **Vorkenntnisse**: Outlook Grundlagen
- 
- **Inhalt**: **Inhalt**: **Crundeinstellungen und Oberfläche anpassen**<br> **Contains an analyzing the Mails zurückrufen und erneut versenden** 
	- Mails zurückrufen und erneut versenden
	- Sortieren und Felder in die Ansicht aufnehmen
	- Filtern, Gruppieren, Ansichten erstellen
	- Arbeiten mit Kategorien
	- Termin- und Besprechungsplanung
	- Ereignisse und Geburtstagslisten
	- Die Kalenderoptionen
	- Kalender freigeben und Kalender Snapshots
	- Aufgaben erstellen
	- Aufgabenmanagement im Team
	- Archivierungseinstellungen
	- Stellvertretungen und Berechtigungen
- **Dauer**: 1 Tag

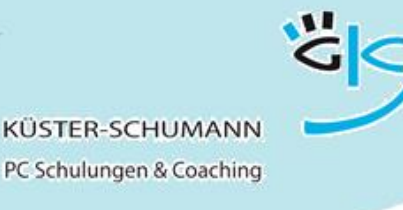

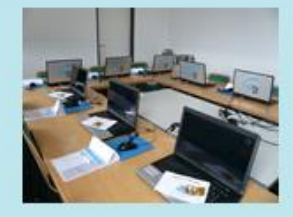

### **KURS: POWERPOINT-G**

### **MICROSOFT POWERPOINT GRUNDLAGEN**

- **Zielgruppe**: Anwender, die PowerPoint- Präsentationen erstellen möchten und dabei unterschiedliche Folienarten nutzen wollen.
- **Lernziel**: Die Teilnehmer können Folien mit Texten, Diagrammen, gezeichneten Elemente, Grafiken, Tabellen und SmartArts erstellen und zu einer Präsentation aufbereiten. Sie erstellen Handouts, können Folien aus anderen Präsentationen einbeziehen und die Folien präsentieren.
- **Vorkenntnisse**: Windows Grundlagen
- 
- **Inhalt: Inhalt**: **Crundlagen und Benutzeroberfläche**<br> **Inhalt**: Textfolien erstellen ändern formatie
	- Textfolien erstellen, ändern, formatieren
	- SmartArt-Folien
	- Notizen, Handzettel
	- Druckmöglichkeiten
	- Diagrammfolien
	- Diagramme formatieren und ändern
	- Bilder einbinden, bearbeiten
	- Objekte ausrichten, gruppieren, drehen, kippen
	- Objektreihenfolgen bestimmen
	- Die Zeichnen Werkzeuge
	- Die Ansichten
	- Folien verschieben, kopieren
	- Aus anderen Präsentationen Folien einfügen
- **Dauer:** 1 Tag

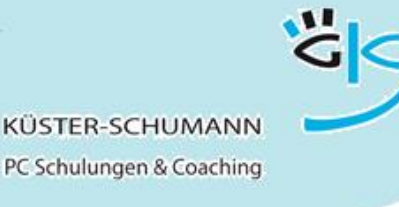

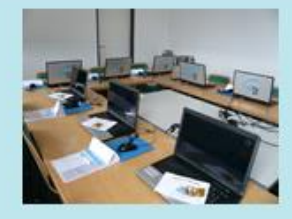

### **KURS: POWERPOINT-A**

### **MICROSOFT POWERPOINT AUFBAUKURS**

- **Zielgruppe**: Anwender, die professionelle Präsentationen mit Animationseffekten erstellen und steuern möchten und die sich eigene Vorlagen erstellen oder bestehende ändern möchten.
- **Lernziel**: Die Teilnehmer kennen Möglichkeiten, um Präsentationsfolien noch professioneller erscheinen zu lassen und bauen gezielt Animationseffekte ein. Sie steuern die Bildschirmshow gekonnt und können auch selbst ablaufende Shows erstellen. Sie erstellen eigene Master und können bestehende verändern.
- **Vorkenntnisse**: PowerPoint Grundlagen
- 
- Inhalt: **Inhalt: Folienübergänge, Einblendzeiten** 
	- Benutzerdefinierte Animation
	- Diagramme animieren
	- Schaltflächen einsetzen
	- Zielgruppenorientierte Präsentation
	- Steuerung der Bildschirmshow
	- Hyperlinks
	- Folienmaster und Titelmaster
	- Mit mehreren Mastern arbeiten
	- Genaues ausrichten / platzieren von Objekten
	- Farbschemata

**Dauer**: 1 Tag

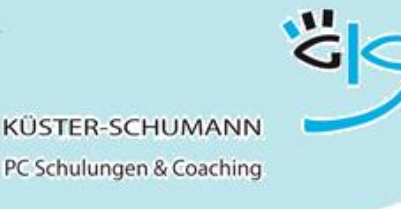

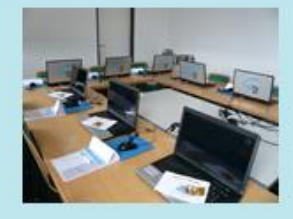

### **KURS: ACCESS-G**

### **MICROSOFT ACCESS GRUNDLAGEN**

- **Zielgruppe**: Anwender, die eine Datenbank anlegen oder mit einer bestehenden Datenbank gut arbeiten möchten.
- **Lernziel**: Die Teilnehmer bauen Tabellen auf. Sie lernen die Unterschiede der verschiedenen Feldtypen kennen und können die Datenbank indizieren. Außerdem sind sie in der Lage, Tabellen miteinander zu verknüpfen. Sie erstellen einfache Abfragen, Formulare und Berichte.
- **Vorkenntnisse**: Windows Grundlagen
- 
- **Inhalt: Conception Example 19 Telecan University Contract Anderson Tabellen**<br> **Concept 19 Telecan VOD Tabellen** 
	- Anlegen von Tabellen
	- Zuordnen von Feldnamen und Feldtypen
	- Feldformate bestimmen
	- Datensätze erfassen, ändern, drucken, filtern
	- Primärschlüssel
	- Tabelle erweitern, ändern
	- Auswahlabfragen erstellen
	- Abfragen über mehrere Tabellen hinweg
	- Kreuztabellenabfragen
	- Tabellen verknüpfen
	- Den Formularassistenten nutzen
	- Änderungen am Formularentwurf vornehmen
	- Einfache Berichte erstellen
- **Dauer**: 2 Tage

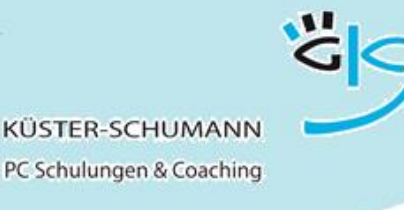

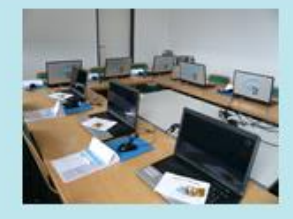

### **KURS: ACCESS-A**

### **MICROSOFT ACCESS AUFBAUKURS**

- **Zielgruppe**: Anwender, die professionell und effektiv mit Access arbeiten möchten.
- **Lernziel**: Die Teilnehmer lernen die verschiedenen Feldeigenschaften kennen, um die Dateneingabe zu vereinfachen und Eingabefehler zu vermeiden. Sie erstellen Aktionsabfragen und können Berechnungen und Gruppierungen in Abfragen nutzen. Sie erstellen professionelle Formulare und Berichte.
- **Vorkenntnisse**: Access Grundlagen
- 
- **Inhalt:** Feldeigenschaften bei der Tabellenerstellung<br>
Verknünfungstynen beim Erstellen von Beziehten in der Tabellungstungstungstellungstellungstellungstellungstell
	- Verknüpfungstypen beim Erstellen von Beziehungen
	- Felder in Abfragen und Berichten berechnen
	- Parameterabfragen
	- Aktionsabfragen
	- Gruppierungen
	- Auffinden von Daten
	- Verwendung des Ausdrucks-Generators
	- Ergebnisse anzeigen
	- Erstellen eines aufwändigen Formulars / Berichts
	- Formular mit Unterformularen
	- Formularkopf-/Fuß, Seitenkopf-/Fuß
	- Steuerelemente, Kombinationsfelder, Optionsgruppen
- **Dauer**: 2 Tage

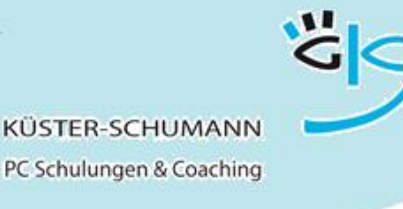

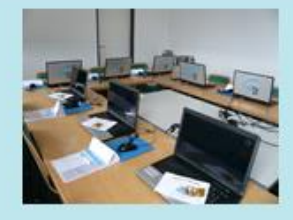

### **KURS: PROJECT-G**

### **MICROSOFT PROJECT GRUNDLAGEN**

- **Zielgruppe**: Anwender, die MS Project für die Projektplanung nutzen möchten.
- **Lernziel**: Die Teilnehmer erstellen schnell und effektiv Terminpläne mit Gliederungsebenen, Meilensteinen und Beziehungen. Sie können diese nach ihren Wünschen formatieren und drucken und auch die Ressourcenplanung über Project erstellen. Sie speichern Basispläne, erfassen den Projektfortschritt und beseitigen Konflikte.
- **Vorkenntnisse**: Windows Grundlagen
- 
- **Inhalt:** Projektbeginn
	- Kalender
	- Gliederungsstruktur
	- Vorgangsbeziehungen
	- Formatieren
	- · Seitengestaltung/Drucken
	- Ressourcentabellen erstellen
	- Zuordnen von Ressourcen
	- Ressourcenkalender
	- Überlastung
	- **Kritischer Pfad und Puffer**
	- Terminkonflikte und Vorgangseinschränkungen
	- Projektfortschritt erfassen
	- Der Soll-Ist-Vergleich
- **Dauer**: 2 Tage

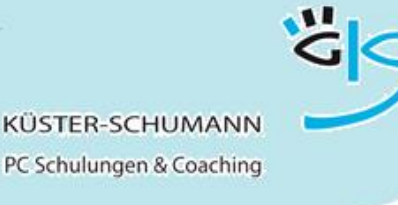

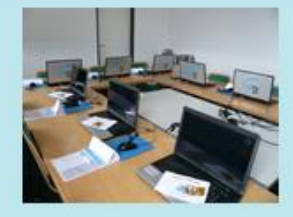

### **KURS: PROJECT-A**

### **MICROSOFT PROJECT AUFBAUKURS**

- **Zielgruppe**: Anwender, die mit mehr als einem Projekt arbeiten und Abhängigkeiten zwischen diesen Projekten betrachten wollen bzw. die vertieft in die Projektplanung mit MS Project einsteigen möchten.
- **Lernziel**: Nach Abschluss können die Teilnehmer mehrere voneinander abhängige Projekte in MS-Project darstellen und verwalten und die Ressourcen projektübergreifend einsetzen.
- **Vorkenntnisse**: Project Grundlagen
- 
- **Inhalt: Gesamt- und Teilprojekte** 
	- Einzelne Vorgänge verschiedener Projekte verknüpfen
	- Ressourcenpool anlegen
	- Die Kapazitätsauslastung
	- Ressourcen Überlastungen erkennen und beseitigen
	- Überstunden zuordnen
	- Vorgangsarten und Leistungssteuerung
	- Tabellen umgestalten und Tabellen erstellen
	- Vergleichende und interaktive Filter
	- Ansichten gestalten und gruppieren
	- Benutzerdefinierte Felder mit Berechnungen, Symbolen und Nachschlagelisten
- **Dauer:** 1 Tag

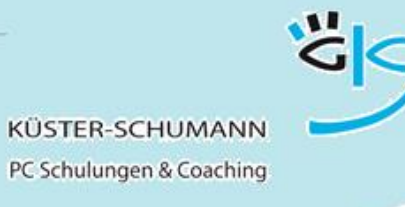

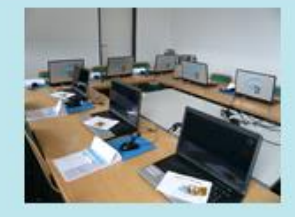

### **KURS: UMSTEIGER WIN8.1**

### **EFFEKTIVER UMSTIEG AUF WINDOWS 8.1**

- **Zielgruppe**: Anwender, die von früheren Windows Versionen auf Windows 8.1 umsteigen
- **Lernziel**: Die Teilnehmer finden sich mit der Oberfläche gut zurecht und können die neuen Möglichkeiten des Betriebssystems effektiv einsetzen.
- **Vorkenntnisse**: Grundkenntnisse Windows
- 
- **Inhalt**: **Startbildschirm, Desktop** 
	- Desktop und Desktop anpassen
	- Arbeiten mit Apps
	- Den Startbildschirm einrichten
	- · Suchen
	- Mit Kacheln und Kachelgruppen arbeiten
	- Windows8.1 Designs
	- Dateien und Ordner im Griff
	- Arbeiten mit Sprunglisten
	- Neuerungen im Windows Explorer
	- Bibliotheken

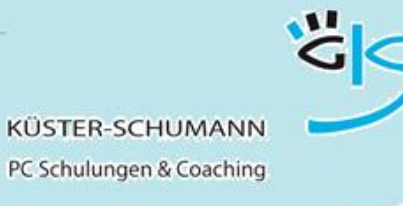

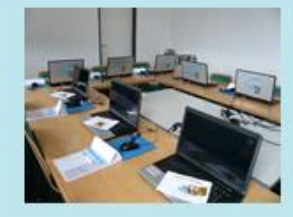

### **KURS: UMSTEIGER WIN10**

### **EFFEKTIVER UMSTIEG AUF WINDOWS 10**

- **Zielgruppe**: Anwender, die von früheren Windows-Versionen auf Windows10 umsteigen
- **Lernziel**: Die Teilnehmer finden sich mit der Oberfläche gut zurecht und können die neuen Möglichkeiten von Windows10 effektiv einsetzen.
- **Vorkenntnisse**: Grundkenntnisse Windows
- 
- **Inhalt**: Startmenü
	- Arbeiten mit Apps
	- Apps, Ordner und Dateien suchen
	- Das Startmenü anpassen
	- Kachelgruppen und Kacheln einrichten
	- Mit mehreren Desktops arbeiten
	- Desktop Hintergrund und Designs
	- Sperrbildschirm einrichten
	- Änderungen im Windows Explorer
	- Sortieren, filtern, gruppieren
	- Im Explorer suchen
	- Mobil und vernetzt arbeiten

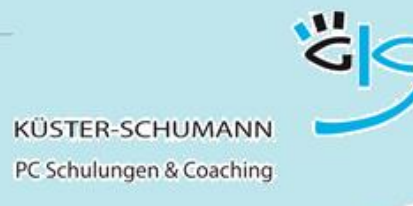

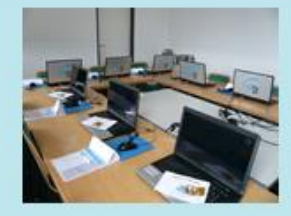

### **KURS: UMSTEIGER OFF2013/2016**

### **EFFEKTIVER UMSTIEG AUF OFFICE 2013 ODER 2016**

- **Zielgruppe**: Anwender, die von früheren Office-Versionen auf Office 2013 oder 2016 umsteigen
- **Lernziel**: Die Teilnehmer finden sich mit der Oberfläche gut zurecht und können die neuen Möglichkeiten der Office-Programme effektiv einsetzen.
- **Vorkenntnisse**: Grundkenntnisse in Word, Excel, PowerPoint, Outlook
- 
- **Inhalt: Constructed Constructed Constructed Constructed Constructed Constructed Constructed Constructed Constructed Construction Construction Construction Construction Construction Construction Construction Construction** 
	- Optionsschaltflächen und Aufgabenbereiche
	- Die Oberfläche anpassen
	- Das neue Bedienkonzept
	- Die Backstage Ansicht
	- Nützliche Hilfen
	- Dateien und Ordner im Griff
	- Neuerungen in Word
	- Neuerungen in Excel
	- Neuerungen in Outlook
	- Neuerungen in PowerPoint
- **Dauer:** 1 Tag

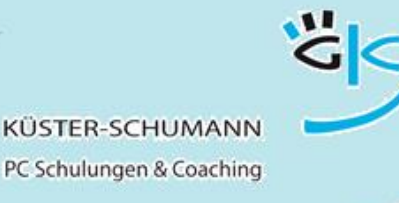

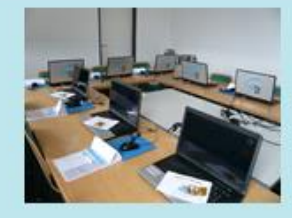

### **KURS: WS WORD 2013/2016**

### **NEUES IN WORD 2013 ODER 2016**

- **Zielgruppe**: Anwender, die von früheren Office-Versionen auf Word 2013 oder 2016 umgestiegen sind
- **Lernziel**: Die Teilnehmer setzen die neuen Möglichkeiten von Word 2013 bzw. 2016 souverän in der Praxis ein.

#### **Vorkenntnisse**: Grundkenntnisse Word

- **Inhalt**: Die neue Oberfläche praxisgerecht einrichten
	- Der Startbildschirm
	- Die Grundeinstellungen anpassen
	- Die neue Backstage-Ansicht
	- Neue nützliche Bedienhilfen wie Optionsschaltflächen und spezielle Aufgabenbereiche
	- Neue Möglichkeiten der Zeichen- und der Absatzformatierung
	- Änderungen bei Kopf- und Fußzeilen
	- Arbeiten mit Designs
	- Illustrationen anordnen und anpassen
	- Neuerungen bei Tabellen
	- Mit Formatvorlagen Zeit sparen
	- PDF-Dateien in Word-Dateien umwandeln

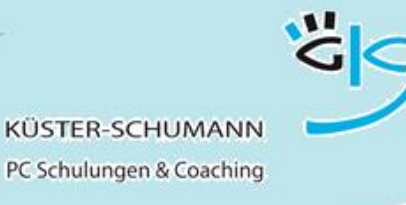

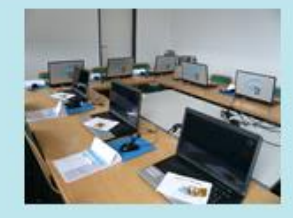

### **KURS: WS EXCEL 2013/2016**

### **NEUES IN EXCEL 2013 ODER 2016**

- **Zielgruppe**: Anwender, die von früheren Office-Versionen auf Excel 2013 oder 2016 umgestiegen sind
- **Lernziel**: Die Teilnehmer setzen die neuen Möglichkeiten von Excel 2013 bzw. 2016 souverän in der Praxis ein.

- **Vorkenntnisse**: Grundkenntnisse Excel
- 
- Inhalt: **Inhalt: Die neue Oberfläche praxisgerecht einrichten** 
	- Änderungen an der Darstellung
	- Der Backstage-Bereich
	- Verbesserte Diagrammerstellung und -bearbeitung
	- Blitzvorschau
	- Sparklines
	- Neue Diagrammtypen
	- Schnellanalyse
	- **·** Bedingte Formatierung
	- Datenschnitte
	- Die neuen Möglichkeiten bei Pivot-Tabellen

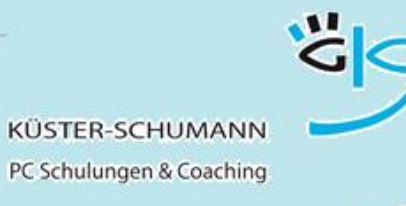

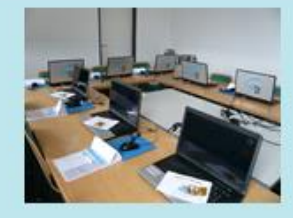

### **KURS: WS OUTLOOK 2013/2016**

### **NEUES IN OUTLOOK 2013 ODER 2016**

- **Zielgruppe**: Anwender, die von früheren Office-Versionen auf Outlook 2013 oder 2016 umgestiegen sind
- **Lernziel**: Die Teilnehmer setzen die neuen Möglichkeiten von Outlook 2013 bzw. 2016 souverän in der Praxis ein.

- **Vorkenntnisse**: Grundkenntnisse Outlook
- 
- **Inhalt**: Die neue Oberfläche praxisgerecht einrichten
	- Der Schnellüberblick
	- Die Grundeinstellungen anpassen
	- Neue Ansichtsleiste
	- Neuerungen bei den Mail-Funktionen
	- Die Nachrichtenleiste, die neue Navigation
	- Neuerungen bei der Terminplanung
	- Die neuen Möglichkeiten des Lesebereichs
	- Eingebettete Kommentare
	- Neuerungen bei der Arbeit mit Kontakten
	- Mit Nachverfolgungen und Kategorien arbeiten

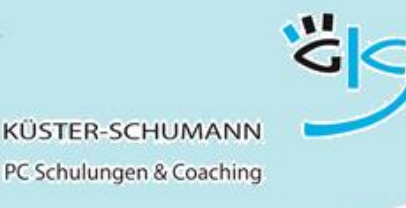

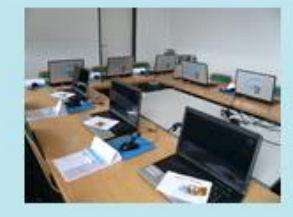

### **KURS: WS POWERPOINT 2013/2016**

### **NEUES IN POWERPOINT 2013 ODER 2016**

- **Zielgruppe**: Anwender, die von früheren Office-Versionen auf PowerPoint 2013 oder 2016 umgestiegen sind
- **Lernziel**: Die Teilnehmer setzen die neuen Möglichkeiten von PowerPoint 2013 bzw. 2016 souverän in der Praxis ein.
- **Vorkenntnisse**: Grundkenntnisse PowerPoint
- 
- **Inhalt**: Die neue Oberfläche praxisgerecht einrichten
	- Der Startbildschirm
	- Designs wählen, individualisieren
	- Kontextorientierte Aufgabenbereiche und Optionsschaltflächen
	- Neue Möglichkeiten bei der Foliengestaltung
	- Breitbildformat
	- Die neuen SmartArt-Grafiken
	- Formen zusammenführen
	- Diagramme professionell gestalten
	- Diagrammvorlagen erstellen
	- Master bearbeiten, eigene Layouts erstellen
	- Bessere Unterstützung beim Vortragen
	- Die Referentenansicht
	- Bildschirmaufzeichnung

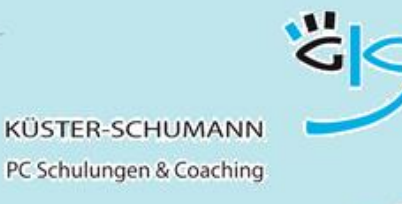

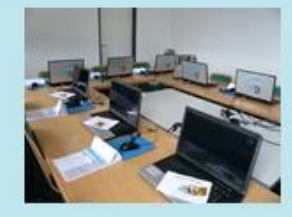

### **KURS: WS ACCESS 2013/2016**

### **NEUES IN ACCESS 2013 ODER 2016**

- **Zielgruppe**: Anwender, die von früheren Office-Versionen auf Access 2013 oder 2016 umgestiegen sind
- **Lernziel**: Die Teilnehmer setzen die neuen Möglichkeiten von Access 2013 bzw. 2016 souverän in der Praxis ein.

- **Vorkenntnisse**: Grundkenntnisse Access
- 
- **Inhalt**: Die neue Oberfläche praxisgerecht einrichten
	- Der neue Datenbanktyp Access-Apps
	- Verschiedene Datenbanktypen kennenlernen
	- Datenbank- und Tabellenvorlagen nutzen
	- Daten aus verschiedenen Datenquellen importieren
	- Dateien als Anlagen in Access-Datenbanken übernehmen
	- Formulare und Berichte mit neuen Gestaltungsmöglichkeiten erstellen
	- Berichte interaktiv bearbeiten
	- Access-Web-App erstellen und in SharePoint nutzen
- **Dauer**: 1 Tag

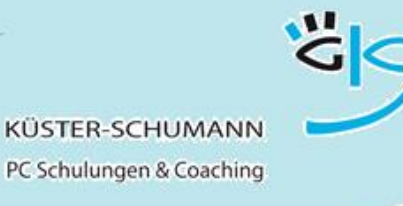

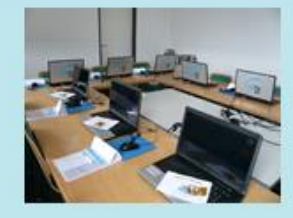

### **KURS: UMSTEIGER 2010**

### **EFFEKTIVER UMSTIEG AUF OFFICE 2010**

- **Zielgruppe**: Anwender, die von früheren Office-Versionen auf Office 2010 umsteigen
- **Lernziel**: Die Teilnehmer finden sich mit der Oberfläche gut zurecht und können die neuen Möglichkeiten der Office-Programme effektiv einsetzen.
- **Vorkenntnisse**: in Word, Excel, PowerPoint, Outlook
- 
- Inhalt: **Inhalt**: **Die wichtigsten Windows-/Office-Neuerungen** 
	- Das neue Erscheinungsbild
	- Die Darstellung an die eigenen Wünsche anpassen
	- Die neuen Dateiformate
	- Dateien und Ordner im Griff
	- Neuerungen in Outlook
	- Neuerungen in Word
	- Neuerungen in Excel
	- Neuerungen in PowerPoint
- **Dauer:** 1 Tag

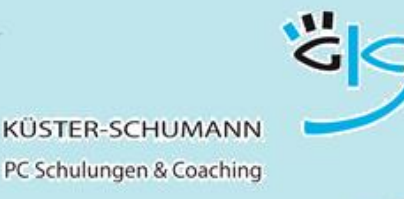

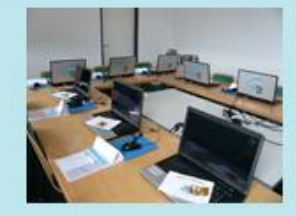

**KURS: WS WORD 2010**

### **NEUES IN WORD 2010**

- **Zielgruppe**: Anwender, die von früheren Office-Versionen auf Office 2010 umgestiegen sind
- **Lernziel**: Die Teilnehmer setzen die neuen Möglichkeiten von Word 2010 souverän in der Praxis ein.

- **Vorkenntnisse**: Grundkenntnisse Word
- 
- Inhalt: **Inhalt: Die neue Oberfläche praxisgerecht einrichten** 
	- Das neue Dateiformat
	- Dokumente konvertieren
	- Die Grundeinstellungen anpassen und die Auto-Korrekturoptionen festlegen
	- Neue Möglichkeiten der Zeichen- und der Absatzformatierung
	- Schnellbausteine nutzen
	- Die neuen Kopf- und Fußzeilen
	- Deckblätter
	- Arbeiten mit Designs
	- Die neuen Grafikmöglichkeiten
	- Tabellen professionell gestalten
	- Mit Formatvorlagen Zeit sparen
	- **Dauer**: 1 Tag

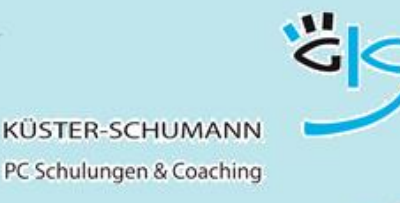

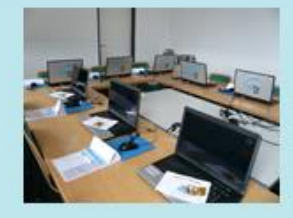

**KURS: WS EXCEL 2010**

### **NEUES IN EXCEL 2010**

- **Zielgruppe**: Anwender, die von früheren Office-Versionen auf Office 2010 umgestiegen sind
- **Lernziel**: Die Teilnehmer setzen die neuen Möglichkeiten von Excel 2010 souverän in der Praxis ein.

- **Vorkenntnisse**: Grundkenntnisse Excel
- 
- **Inhalt**: Die neue Oberfläche praxisgerecht einrichten
	- Das neue Dateiformat
	- Dokumente konvertieren
	- Die Grundeinstellungen
	- Neuerungen bei der Tabellenerstellung
	- Neuerungen bei der Formatierung
	- Die neuen Excel-Diagrammmöglichkeiten
		- Arbeiten mit Designs
	- Neue Möglichkeiten bei Formeln und Funktionen
	- Bedingte Formatierung
	- Souveräner Umgang mit großen Tabellen
	- Die neuen Möglichkeiten beim Sortieren und filtern
	- Neuerungen bei der Arbeit mit Mappen

**Dauer:** 1 Tag

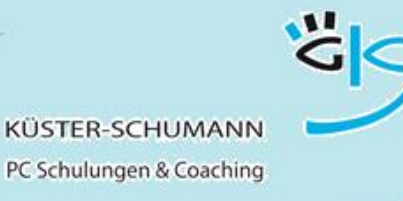

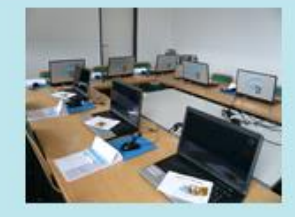

### **KURS: WS OUTLOOK 2010**

### **NEUES IN OUTLOOK 2010**

- **Zielgruppe**: Anwender, die von früheren Office-Versionen auf Office 2010 umgestiegen sind
- **Lernziel**: Die Teilnehmer setzen die neuen Möglichkeiten von Outlook 2010 souverän in der Praxis ein.

#### **Vorkenntnisse**: Grundkenntnisse Outlook

- 
- **Inhalt**: Die neue Oberfläche praxisgerecht einrichten
	- Die Grundeinstellungen
	- Neuerungen bei den Mail-Funktionen
	- Neuerungen bei der Terminplanung
	- Die neue Besprechungsplanung
	- Verknüpfungen zu öffentlichen Ordnern einrichten
	- Neuerungen bei der Arbeit mit Kontakten
	- Mit Nachverfolgungen und Kategorien arbeiten

**Dauer:** 1 Tag

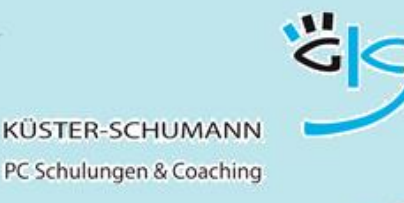

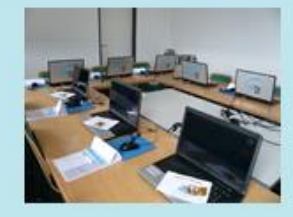

### **KURS: WS POWERPOINT 2010**

### **NEUES IN POWERPOINT 2010**

- **Zielgruppe**: Anwender, die von früheren Office-Versionen auf Office 2010 umgestiegen sind
- **Lernziel**: Die Teilnehmer setzen die neuen Möglichkeiten von PowerPoint 2010 souverän in der Praxis ein.

- **Vorkenntnisse**: Grundkenntnisse PowerPoint
- 
- Inhalt: **Inhalt: Die neue Oberfläche praxisgerecht einrichten** 
	- Die Grundeinstellungen
	- Das neue Dateiformat
	- Dokumente konvertieren
	- Neue Möglichkeiten bei der Foliengestaltung
	- Die neuen SmartArt-Grafiken
	- Neue Bearbeitungsmöglichkeiten bei Bildern
	- Diagramme professionell gestalten
	- Diagrammvorlagen erstellen
	- Die Master bearbeiten
	- · Die neuen Designs
	- Effekte nutzen und die Show steuern
	- **Dauer**: 1 Tag

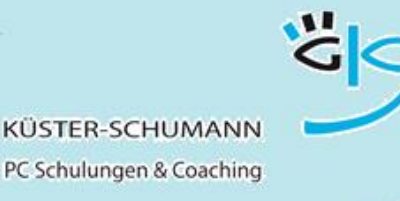

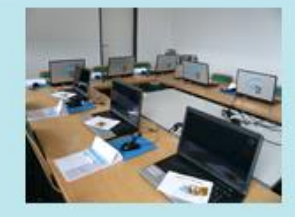

### **KURS: WS ACCESS 2010**

### **NEUES IN ACCESS 2010**

- **Zielgruppe**: Anwender, die von früheren Office-Versionen auf Office 2010 umgestiegen sind
- **Lernziel**: Die Teilnehmer setzen die neuen Möglichkeiten von Access 2010 souverän in der Praxis ein.

#### **Vorkenntnisse**: Grundkenntnisse Access

- 
- **Inhalt**: Die neue Oberfläche praxisgerecht einrichten
	- Grundeinstellungen, das neue Dateiformat
	- Dokumente konvertieren
	- Das neue Datenbankfenster, Tabellen und ihre Sichten
	- Neuer Umgang mit Datenbankobjekten
	- Neue Möglichkeiten bei der Tabellenerstellung
	- Neuer Felddatentyp Anlage
	- Mehrwertige Felder für komplexe Daten
	- Verbesserte Tools zum Filtern und Sortieren
	- Datensammlung mit InfoPath-Formularen und Outlook
	- Neue Ansicht bei Formularen und Berichten
	- Summen und wechselnde Hintergrundfarben bei Datenblättern
- **Dauer:** 1 Tag

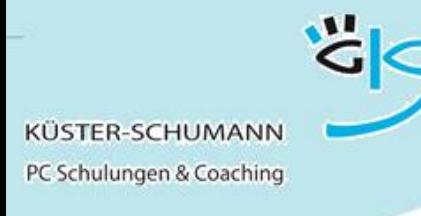

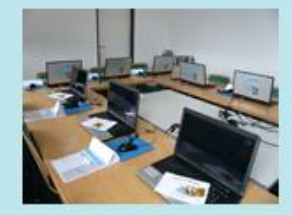

### **KURS: WINDOWS 7/8.1/10**

### **GRUNDLAGEN WINDOWS 7, WINDOWS 8.1 BZW. WINDOWS 10**

- **Zielgruppe**: Anwender, die nach einer längeren Pause ins Arbeitsleben zurückkehren oder bisher nicht am PC gearbeitet haben und auf den neuesten Stand gebracht werden sollen
- **Lernziel**: Die Teilnehmer nutzen die Benutzeroberfläche von Windows, können mit Programmen effizient umgehen und wichtige Anpassungen zur Arbeitserleichterung durchführen.
- **Vorkenntnisse**: keine
- 
- **Inhalt: Windows Grundlagen** 
	- Der sichere Umgang mit Fenstern bzw. Apps
	- Starten von Programmen und wechseln zwischen Programmen
	- Programme nebeneinander anordnen
	- Die Darstellung anpassen
	- Suchen von Apps, Dateien, Ordnern
	- Die Taskleiste einrichten
	- Druckaufträge stoppen
	- Das Startmenü einrichten
	- Sperren, Benutzer wechseln
	- Der Windows Explorer

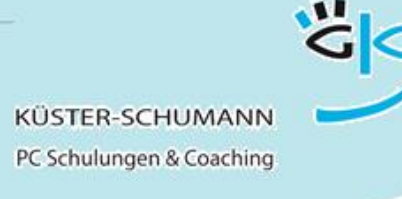

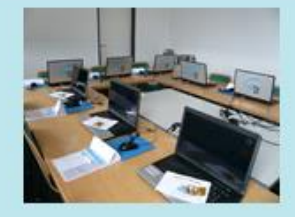

### **KURS: WINDOWS 2**

### **WINDOWS 7/8.1/10 - WO SIND MEINE DATEN?**

- **Zielgruppe**: Anwender, die Probleme damit haben, Ihre Daten wiederzufinden und eine Ablagestruktur aufzubauen.
- **Lernziel**: Die Teilnehmer können eigene Ablagestrukturen erstellen, Dateien sicher verschieben, kopieren, umbenennen und löschen. Sie legen Verknüpfungen und Favoriten an.
- **Vorkenntnisse**: Grundkenntnisse Windows
- 
- **Inhalt: Den Windows Explorer starten** 
	- Mit einem bestimmten Ordner starten
	- Eine Ablagestruktur erstellen
	- Netzwerklaufwerke und Ablagemöglichkeiten
	- Die Darstellung ändern
	- Dateien kopieren, verschieben, umbenennen und löschen
	- mit der Zwischenablage arbeiten
	- Der Papierkorb und die Datensicherung
	- Verknüpfungen anlegen
	- Mit Favoriten arbeiten
	- Suchen

#### **Dauer**: 0,5 Tage

schulung@kuester-schumann.de www.kuester-schumann.de Fon: 0 71 44 / 3 91 28 Seite 33

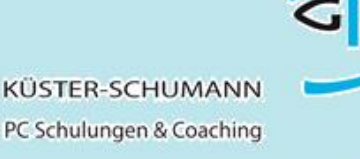

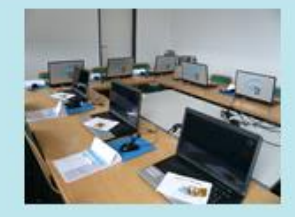

**KURS: SUCHEN**

### **SUCHEN UND FINDEN**

- **Zielgruppe**: Mitarbeiter die häufig nach Dateien, Stichwörtern und Inhalten suchen müssen
- **Lernziel**: Die Teilnehmer können gezielt nach Dateien, Inhalten, und sonstigen Kriterien im Windows Explorer, im Internet, in PDF-Dokumenten und in Outlook suchen und die gefundenen Ergebnisse weiterbearbeiten.
- **Vorkenntnisse**: Grundkenntnisse Windows
- 
- **Inhalt:** Suchen im Startmenü
	- Suchen im Windows-Explorer
	- Die erweiterte Suche
	- Suchen in Outlook
	- Suchen in Office-Dokumenten
	- Suchen im Internet
	- Suchen in PDF-Dokumenten
	- Weiterbearbeitung der gefundenen Inhalte

**Dauer**: 0,5 Tage

schulung@kuester-schumann.de www.kuester-schumann.de Fon: 0 71 44 / 3 91 28 Seite 34

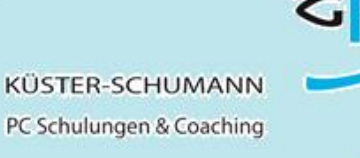

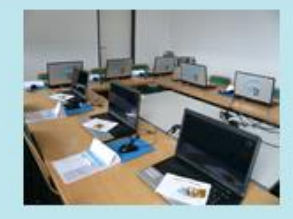

**KURS: TROUBLESHOOTING**

### **TROUBLESHOOTING**

- **Zielgruppe**: Mitarbeiter, die sich vor Ort bei kleineren PC-Problemen selbst helfen möchten ohne den Benutzerservice in Anspruch nehmen zu müssen
- **Lernziel**: Die Teilnehmer können Fehler besser analysieren und eingrenzen und sich bei kleinen Hard- / bzw. Softwareproblemen selbst helfen.
- **Vorkenntnisse**: keine
- 
- **Inhalt: Hardwareprobleme** 
	- Der Drucker druckt nicht
	- Druckaufträge stoppen
	- Tipps im Umgang mit der Hardware
	- Der Rechner reagiert nicht mehr
	- Fehlerquellen und Fehlermeldungen
	- Fehlermeldungen in Excel
	- Häufige Fehler in Word
	- Häufige Fehler bei der Datenablage

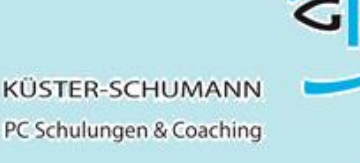

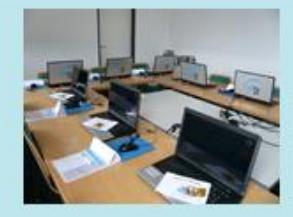

### **KURS: INTERNET**

### **DAS INTERNET NUTZEN**

- **Zielgruppe**: Mitarbeiter, die gezielt im Internet recherchieren möchten und die gefundenen Inhalte schnell weiterbearbeiten möchten
- **Lernziel**: Die Teilnehmer können gekonnt mit Suchmaschinen umgehen und nach Dateien, Inhalten, Bildern und sonstigen Elementen suchen und die Ergebnisse gut nutzen und weiterbearbeiten.
- **Vorkenntnisse**: PC Grundkenntnisse

### **Inhalt**: Arbeiten mit dem Internet-Explorer

- Verlauf
- mit Registern surfen
- Grundeinstellungen ändern
- Favoriten verwalten
- Tipps und Tricks
- Sicherheit im Internet
- Suchen im Internet
	- Suchmaschinen nutzen
	- Einfache und erweiterte Suche
	- · Suchtipps

Speichern, drucken und kopieren von Inhalten aus dem Internet
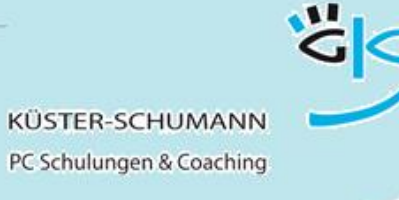

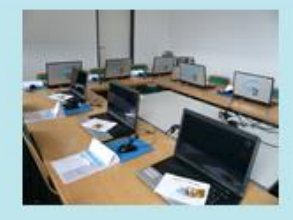

#### **Themenworkshops Grundlagen**

**KURS: ZUSAMMENARBEIT**

## **ZUSAMMENSPIEL WORD, EXCEL, POWERPOINT**

- **Zielgruppe**: Mitarbeiter, die häufig Daten zwischen Programmen austauschen müssen bzw. die einheitliche Dokumente erzeugen möchten.
- **Lernziel**: Die Teilnehmer nutzen alle Möglichkeiten des Datenaustauschs zwischen Word, Excel und PowerPoint und kennen die Möglichkeiten, eine einheitliche Gestaltung der Dokumente zu erzielen.
- **Vorkenntnisse**: Grundkenntnisse Word, Excel, PowerPoint
- **Inhalt**: Möglichkeiten zum Datenaustausch zwischen den Programmen
	- Der Aufgabenbereich Zwischenablage
	- Einbetten von Objekten
	- Mit Verknüpfungen arbeiten
	- Excel-Daten in PowerPoint-Präsentationen nutzen
	- Handouts für Präsentationen einfach über Word erzeugen
	- Excel-Tabellen in Word integrieren und bearbeiten
	- Word Gliederungen in PowerPoint-Folien
	- Das einheitliche Design über Programme hinweg
- **Dauer**: 1 Tag
- 

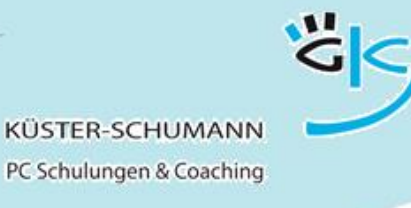

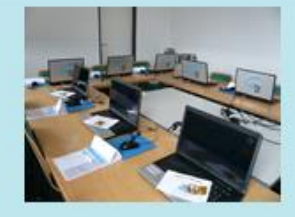

**KURS: WORD BASIS 1**

### **WORD - GRUNDFUNKTIONEN**

- **Zielgruppe**: Anwender, die keinerlei Vorkenntnisse von Word haben. **Lernziel:** Die Teilnehmer können Texte erfassen, einfache Korrekturen vornehmen, Dateien speichern und drucken. **Vorkenntnisse:** Windows-Kenntnisse, Maus- und Fenstertechnik **Inhalt: Benutzeroberfläche**<br> **Benutzeroberfläche**<br> **Benutzeroberfläche**  Dateien anlegen, speichern, öffnen Text eingeben, korrigieren, drucken Textteile markieren
	- Zeichenformatierung
	- Textpassagen löschen, verschieben, kopieren

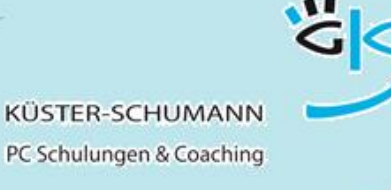

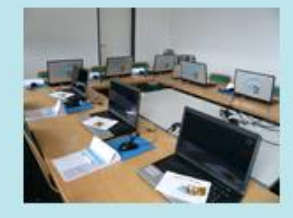

**KURS: WORD BASIS 2**

## **WORD - FORMATIERUNG**

- **Zielgruppe**: Anwender, die über geringe Word-Kenntnisse verfügen und mehr über Formatierungsmöglichkeiten wissen möchten.
- **Lernziel:** Die Teilnehmer können eine optimale Seitenaufteilung und Einstellungen beim Druckvorgang vornehmen, sowie gut mit Absatzformaten umgehen
- **Vorkenntnisse:** geringe Word-Kenntnisse
- 
- **Inhalt: Absatzformatierung** 
	- Seitenumbruch automatisch und manuell
	- Absatzwechsel
	- Seitenränder einstellen
	- Kopf- und Fußzeile
	- Druckvorschau
	- Druckmanager

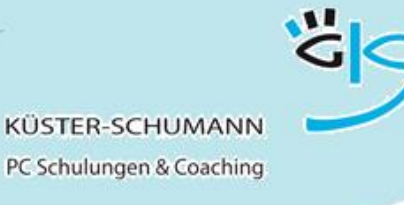

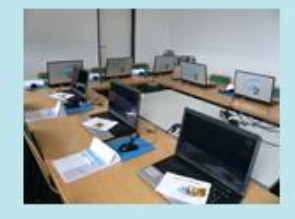

**KURS: WORD BASIS 3**

## **WORD - SONDERFUNKTIONEN**

- **Zielgruppe**: Anwender, die ihre Arbeit durch Einsatz von Hilfsmitteln vereinfachen möchten.
- **Lernziel:** Die Teilnehmer können Word-Hilfen zur Optimierung ihrer Dokumenterstellung nutzen
- **Vorkenntnisse:** geringe Word-Kenntnisse
- 
- **Inhalt:** Texte suchen und ersetzen<br>
Rechtschreihnrüfung
	- Rechtschreibprüfung
	- Thesaurus, Übersetzen
	- Silbentrennung automatisch und manuell
	- Sonderzeichen einfügen
	- Nummerierung automatisch und manuell anpassen
	- Aufzählung automatisch und manuell einstellen
	- AutoKorrektur ändern und erweitern
- **Dauer**: 0,5 Tage

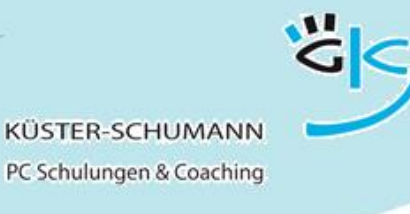

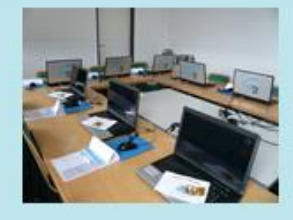

**KURS: WORD BASIS 4**

## **WORD - TABULATOREN UND TABELLEN**

- **Zielgruppe**: Anwender, die mit Word Tabellen erstellen möchten.
- **Lernziel:** Die Teilnehmer können verschiedene Tabulatoren einsetzen, Tabellen zeichnen und formatieren
- **Vorkenntnisse:** Word-Kenntnisse im Bereich der Texterfassung

#### **Inhalt**: Einsatz von verschiedenen Tabulatoren

- Links-/rechtsbündig
- zentriert
- Dezimal
- Tabulatoren über Dialogfenster einstellen

#### Erstellen einer Tabelle

- Tabelle einfügen
- Tabelle zeichnen
- Formatieren einer Tabelle
- Summe bilden
- **Dauer:** 0,5 Tage

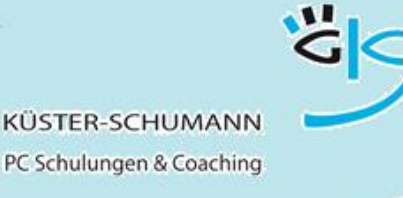

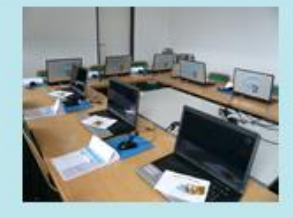

**KURS: WORD AUFBAU 1**

### **WORD - SERIENBRIEFE**

- **Zielgruppe**: Word Anwender, die gleichlautende Briefe an verschiedene Empfänger senden wollen.
- **Lernziel:** Die Teilnehmer können eine Datenquelle erstellen und Felder in einen Serienbrief abrufen. Sie können ferner die Serienbriefe wahlweise ausdrucken oder speichern
- **Vorkenntnisse:** Word-Grundkenntnisse
- 
- **Inhalt: Adressdatei erstellen** 
	- Bestehende Adressdatei nutzen
	- Mischdokument anlegen
	- Daten sortieren/einfache Selektionen
	- Wenn-dann-Funktion einsetzen
	- Serienbriefe drucken
	- Serienbriefe speichern
	- Arbeiten mit und ohne Serienbriefassistent
- **Dauer:** 0,5 Tage

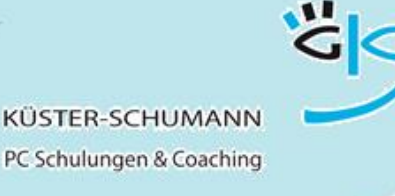

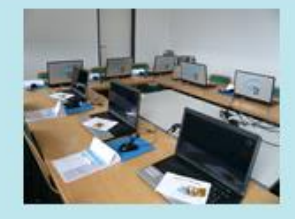

**KURS: WORD AUFBAU 2**

## **WORD - KOMPLEXE SERIENBRIEFE**

- **Zielgruppe**: Word-Anwender, die Serienbriefe mit komplexen Selektionen und sehr unterschiedlichem Adressmaterial erstellen und Briefumschläge / Etiketten drucken möchten.
- **Lernziel:** Komplexe Serienbriefe erstellen. Daten aus Excel, Access oder Outlook nutzen und Variable und Schalter im Serienbrief hinzufügen. Mit Feldern arbeiten.
- **Vorkenntnisse:** Word-Kenntnisse, einfache Serienbrieferstellung
- 
- **Inhalt: Externe Datenquellen nutzen** 
	- Geschachtelte Wenn-dann-Bedingungen
	- Und/Oder-Selektion
	- Manuelle Einfügungen mit Feldern
	- Schalter in Seriendruckfeldern
	- Formatierung von Seriendruckfeldern
	- Adressetiketten/Umschläge drucken

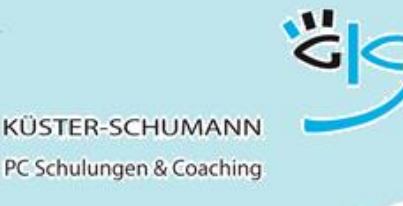

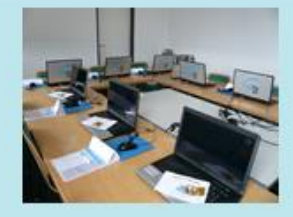

**KURS: WORD AUFBAU 3**

## **WORD - VORLAGEN UND FORMULARE**

- **Zielgruppe**: Word-Anwender, die die Bearbeitung ständig wiederkehrender Korrespondenzfälle verbessern wollen.
- **Lernziel:** Nach Abschluss des Kurses werden die Teilnehmer Dokumentvorlagen anpassen, eigene Vorlagen erstellen, Formatvorlagen erstellen und ändern und Formulare gestalten können.
- **Vorkenntnisse:** Word-Grundkenntnisse
- 
- Inhalt: **Inhalt: Dokumentvorlagen erstellen** 
	- Dokumentvorlagen ändern
	- Arbeiten mit Formularfeldern aus Vorversionen
	- Neue Steuerelemente nutzen
	- Eigenschaften und Entwurfsmodus
	- Schutz von Formularen
	- Arbeiten mit Abschnitten
	- Formatvorlagen erstellen und ändern

**Dauer**: 0,5 Tage bis 1 Tag

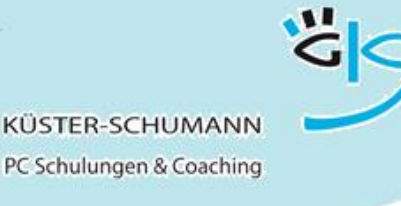

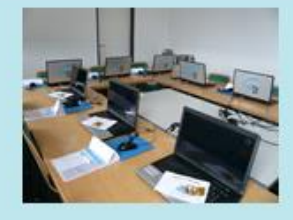

**KURS: WORD AUFBAU 4**

## **WORD - GRAFISCHE MÖGLICHKEITEN NUTZEN**

- **Zielgruppe**: Anwender, die Textdateien optisch aufbereiten möchten.
- **Lernziel:** Einbindung, Platzierung und Bearbeitung von Grafiken, Bildern, ClipArt und anderen Objekten. Texte mit Spalten im Zeitungsstil erstellen. Formen, SmartArts und Diagramme einfügen.
- **Vorkenntnisse:** Word-Grundkenntnisse
- - **Inhalt**: Linien, Rahmen, Umrandungen
		- Textrahmen verknüpfen
		- Spaltentexte
		- Zeichenobjekte erstellen und formatieren
		- Bilder einfügen
		- Bilder bearbeiten
		- Zuschneiden, Genaues platzieren
		- SmartArt
		- Designs und Diagramme
		- Blickfangtexte
- **Dauer**: 0,5 Tage

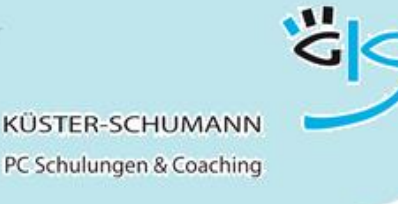

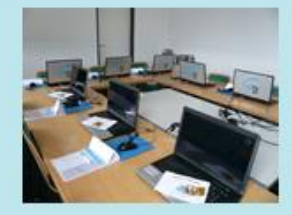

#### **KURS: WORD SPEZIAL 1**

# **WORD - UMFANGREICHE DOKUMENTE PROFESSIONELL ERSTELLEN**

- **Zielgruppe**: Anwender, die lange/mehrseitige Texte professionell bearbeiten wollen, z.B. Protokolle, Verträge, Bedienungsanleitungen, Dokumentationen.
- **Lernziel:** Nach Abschluss des Kurses werden die Teilnehmer lange Texte effizient bearbeiten, Überschriften einheitlich gestalten und gliedern, wechselnde Kopfund Fußzeilen nutzen und Inhaltsverzeichnisse automatisch erstellen können.
- **Vorkenntnisse:** Word-Grundkenntnisse
- 
- **Inhalt: Textbausteine anlegen und nutzen** 
	- Formatvorlagen nutzen, anlegen, ändern
	- Nummerierung und Gliederung von Texten
	- Arbeiten mit Abschnitten
	- Inhaltsverzeichnis erstellen
	- Bilder einfügen, platzieren, beschriften
	- Abbildungsverzeichnis erstellen
	- Index
	- Wechselnde Kopf- und Fußzeilen
	- Fußnoten/Querverweise
	- Textmarken setzen

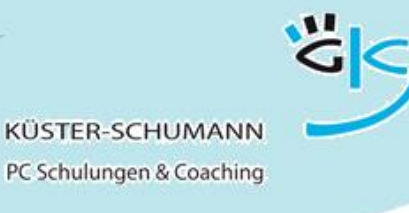

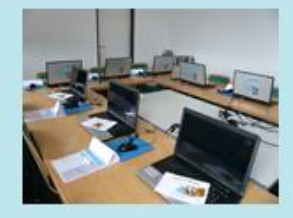

#### **KURS: WORD SPEZIAL 2**

### **WORD - RATIONELL ARBEITEN**

- **Zielgruppe:** Anwender, die mit kleinen Hilfsmitteln ihre Arbeit beschleunigen möchten
- **Lernziel:** Die Anwender kennen Möglichkeiten, Arbeitsabläufe in Word zu optimieren.
- **Vorkenntnisse:** Word-Grundkenntnisse
- 
- Inhalt: **Inhalt: Programm-Einstellungen optimieren** 
	- Textbausteine nutzen
	- AutoKorrektur einrichten
	- Formatierung vereinfachen
	- Formatpinsel
	- Formatvorlagen
	- Tastenkombinationen nutzen
	- Funktionstasten nutzen

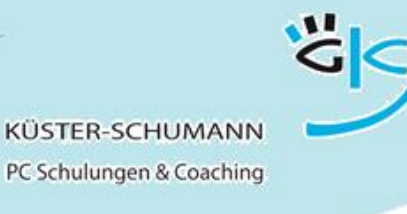

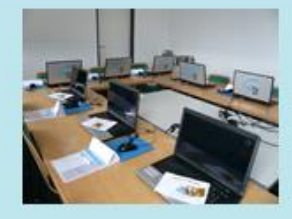

#### **KURS: WORD SPEZIAL 3**

### **WORD - OUTLOOK-KONTAKTE NUTZEN**

- **Zielgruppe**: Anwender, die in Briefen auf gespeicherte Outlook-Kontakte zurückgreifen möchten.
- **Lernziel:** Die Teilnehmer können Anschriften aus Outlook in ihre Korrespondenz übernehmen und für Serienbriefe nutzen.
- **Vorkenntnisse:** Word-Grundkenntnisse, Outlook-Grundkenntnisse
- 
- **Inhalt**: Outlook-Kontakte richtig einrichten
	- Kontakte selektieren
	- Einzelne Kontaktadressen in Word nutzen
	- Briefumschläge bedrucken
	- Textbausteine nutzen
	- Serienbriefe bzw. Serienmails mit Outlook-Kontakten erstellen

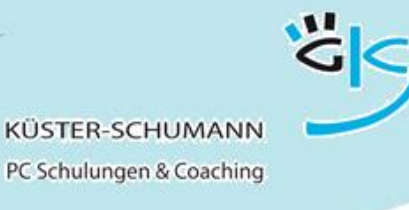

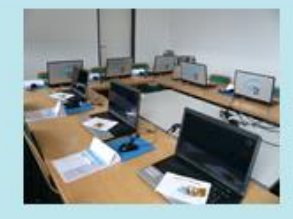

**KURS: WORD SPEZIAL 4**

## **WORD - MAKROS**

- **Zielgruppe**: Anwender, die Arbeitsabläufe automatisieren möchten.
- **Lernziel:** Die Anwender können Makros aufzeichnen, anpassen und einsetzen. Sie können die Starteinstellungen für Makros vornehmen und Schaltflächen erzeugen.
- **Vorkenntnisse:** Word-Grundkenntnisse
- 
- Inhalt: Makros aufzeichnen
	- Verschiedene Möglichkeiten Makros zu starten
	- Makros testen und ändern
	- Makros in Formularfeldern und Textmarken
	- Steuerelemente für Makros

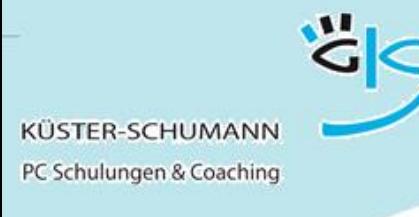

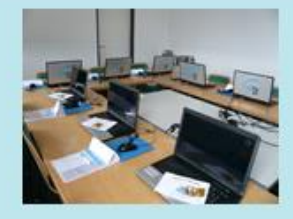

#### **KURS: WORD SPEZIAL 5**

### **WORD - DOKUMENTE IN ARBEITSGRUPPEN NUTZEN**

- **Zielgruppe**: Anwender, die Dokumente mit mehreren Bereichen abstimmen und nutzen möchten.
- **Lernziel:** Sie nutzen den Überarbeitungsmodus und können Änderungswünsche und Kommentare Ihrer Kollegen in Ihren Dokumenten kontrollieren und annehmen oder ablehnen. Sie arbeiten mit verschiedenen Dokumentversionen und vergleichen Dokumente
- **Vorkenntnisse:** Word-Grundkenntnisse
- 
- **Inhalt**: **Anderungen verfolgen** 
	- Änderungen akzeptieren oder ablehnen
	- Überarbeitungen durch mehrere Bearbeiter
	- Kommentare einfügen
	- Grundeinstellungen
	- Drucken und Darstellen von Überarbeitungen
	- Die Endfassung
	- Das Überarbeitungsfenster
	- Mehrere Versionen erstellen
	- Versionen wechseln und löschen
	- Dokumente vergleichen
- **Dauer:** 0,5 Tage

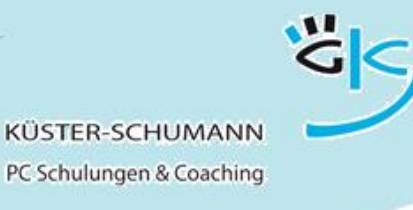

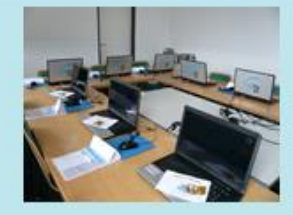

**KURS: EXCEL BASIS 1**

## **EXCEL - ERSTE SCHRITTE**

- **Zielgruppe**: Anwender, die Daten in Tabellen erfassen, speichern und drucken.
- **Lernziel:** Die Teilnehmer können Text, Zahlen und Formeln in einem Kalkulationsblatt erfassen, Zahlen korrigieren und Arbeitsblätter ausdrucken.
- **Vorkenntnisse:** Windows-Kenntnisse
- 
- **Inhalt: Benutzeroberfläche von Excel** 
	- Arbeiten mit Zelladressen
	- Eingabe von Text und Zahlen
	- Einfache Formatierung
	- Speichern und öffnen von Dateien
	- Markieren von Zellen
	- Positionen ansteuern
	- Einfache Berechnung
	- Drucken

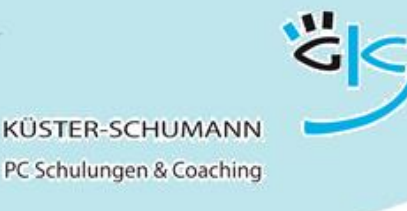

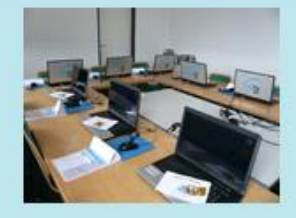

**KURS: EXCEL BASIS 2**

### **EXCEL - KORRIGIEREN UND ANPASSEN**

- **Zielgruppe**: Excel-Anwender, die Arbeitsblätter optimal formatieren und drucken möchten.
- **Lernziel:** Die Teilnehmer können das Layout einer Tabelle ansprechend gestalten und Änderungen effizient vornehmen.
- **Vorkenntnisse:** geringe Excel-Vorkenntnisse
- 
- **Inhalt**: Zeilen/Spalten einfügen, löschen, entfernen
	- Rahmen und Schattierungen
	- Zahlenformate nutzen, eigene Formate erstellen
	- Gitternetzlinien
	- Datumsformate
	- Formate übertragen
	- Seitenformat
	- Kopf- und Fußzeilen
	- Druckparameter
- **Dauer:** 0,5 Tage

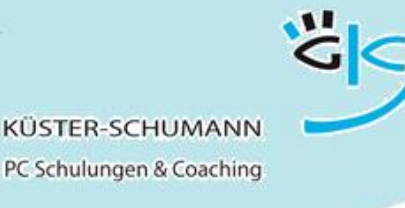

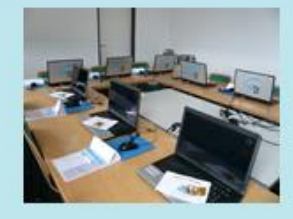

**KURS: EXCEL BASIS 3**

## **EXCEL - FORMELN UND FUNKTIONEN**

- **Zielgruppe**: Excel-Anwender, die Kalkulationsaufgaben mit Excel erledigen möchten.
- **Lernziel:** Die Teilnehmer können Excel-Arbeitsblätter optimal formatieren und unter Verwendung von Formeln und Funktionen Berechnungen anstellen. Ferner können sie Arbeitsblätter vor unerwünschten Veränderungen schützen.
- **Vorkenntnisse:** geringe Excel-Vorkenntnisse
- - Inhalt: **Berechnungen erstellen** 
		- Mit Funktionen arbeiten
		- Zelladressierung relativ und absolut
		- Formeln und Funktionen kopieren
		- Mehrere Arbeitsblätter
		- Umgehen mit Blättern
		- Datensicherheit/Datenschutz

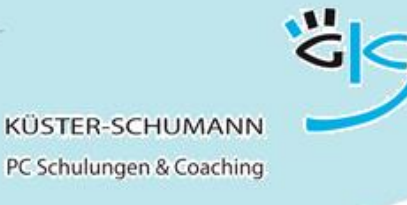

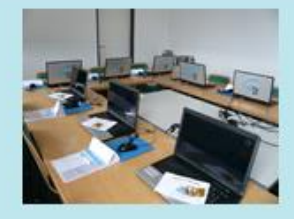

**KURS: EXCEL BASIS 4**

## **EXCEL - DIAGRAMME ERSTELLEN**

- **Zielgruppe**: Excel-Anwender, die aus Excel-Zahlenmaterial Diagramme entwickeln möchten.
- **Lernziel:** Die Teilnehmer können Zahlen aus Excel-Tabellen in Diagrammform darstellen, die Diagramme erweitern, formatieren und Beschriftungsmerkmale einstellen
- **Vorkenntnisse:** geringe Excel-Vorkenntnisse
- - **Inhalt**: Mögliche Diagrammformen
		- Diagramm erstellen, formatieren
		- Bemusterung und Beschriftungen einstellen
		- Skalierung einstellen
		- Diagramm erweitern
		- Diagrammtyp ändern
		- Zeichnungsobjekte erstellen
		- Layout optimieren
		- Druckmöglichkeiten
- **Dauer:** 0,5 Tage

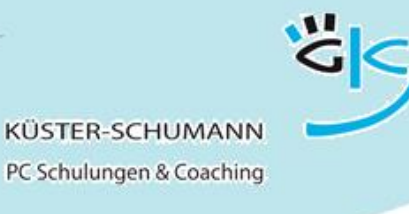

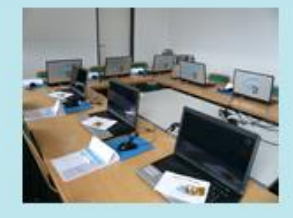

#### **KURS: EXCEL AUFBAU 1**

### **EXCEL-PROFESSIONELLE DIAGRAMME**

- **Zielgruppe**: Excel-Anwender, die häufig Diagramme erstellen und präsentieren wollen
- **Lernziel:** Die Teilnehmer können alle Diagrammfunktionen anwenden und optimal einsetzen
- **Vorkenntnisse:** Excel-Grundkenntnisse, einfache Diagramme
- 
- **Inhalt: Diagramme erstellen** 
	- Diagramme nachbearbeiten
	- Erweiterte Formatieroptionen
	- **·** Freie Texte
	- Daten ergänzen
	- Eigene Diagrammvorlagen erstellen
	- Verbunddiagramme
	- Diagramme mit zwei Achsen
	- Spezielle Diagrammarten
- **Dauer:** 0,5 Tage

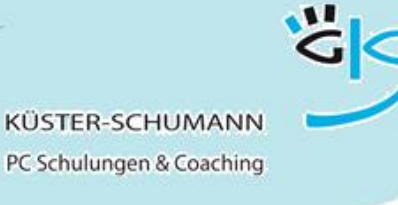

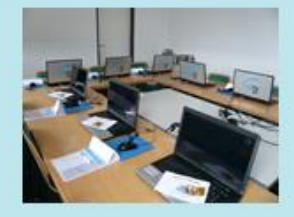

#### **KURS: EXCEL AUFBAU 2**

### **EXCEL - ALS DATENBANKINSTRUMENT**

- **Zielgruppe**: Anwender, die ihre Fähigkeiten im Umgang mit Excel auf dem Gebiet der Datenauswertung vervollkommnen möchten.
- **Lernziel:** Nach Abschluss des Kurses werden die Teilnehmer Listen als Tabelle formatieren, Datensätze sortieren und selektieren, Berechnungen mit Bedingungen innerhalb der Datenbank ausführen können
- **Vorkenntnisse:** Excel-Vorkenntnisse
- - **Inhalt**: Aufbau einer Datenbankliste
		- Schnelles Springen, markieren in Listen
		- Fixieren, Wiederholungszeilen
		- Arbeiten mit Namen
		- Sortieren
		- Teilergebnisse bilden
		- Autofilter
		- Spezialfilter
		- Daten importieren
- **Dauer:** 0,5 Tage

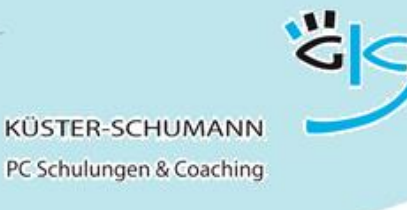

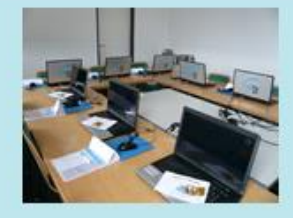

#### **KURS: EXCEL AUFBAU 3**

## **EXCEL - NÜTZLICHE FUNKTIONEN**

- **Zielgruppe**: Anwender, die den Funktionsassistenten verstärkt für Berechnungen nutzen möchten
- **Lernziel:** Die Teilnehmer kennen die Arbeitsweise häufig eingesetzter und sehr nützlicher Funktionen.
- **Vorkenntnisse:** Excel-Grundkenntnisse
- - Inhalt: **Direkteingabe von Funktionen** 
		- Die Registerkarte Formeln
		- Absolute und relative Adressierung
		- **· SUMMEWENN**
		- · MITTELWERT
		- RANG
		- WENN, UND, ODER,
		- SVERWEIS
		- Textfunktionen
		- Schachteln von Funktionen
- **Dauer:** 0,5 Tage

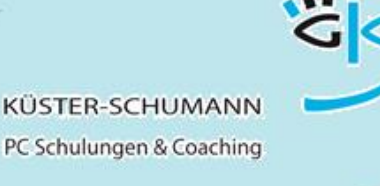

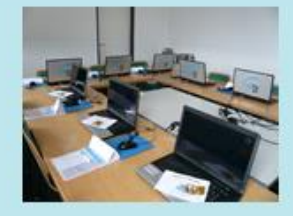

**KURS: EXCEL AUFBAU 4**

## **EXCEL - WAS-WÄRE-WENN**

- **Zielgruppe**: Anwender, die ihre Fähigkeiten im Umgang mit Excel auf dem Gebiet der Analysefunktionen perfektionieren möchten.
- **Lernziel:** Nach Abschluss des Kurses nutzen die Teilnehmer professionell die analytischen Möglichkeiten von Excel und erhalten so die Möglichkeit von Rückwärtskalkulationen, um die Ausgangsgrößen nachträglich zu verändern und die Auswirkungen nachvollziehen zu können.
- **Vorkenntnisse:** Excel-Grundkenntnisse
- **Inhalt**: Was-Wäre-Wenn-Analysen
	- Zielwertsuche
	- Mehrfachoperationen
	- · Solver
	- · Szenario Manager

Makros aufzeichnen

**Dauer**: 0,5 Tage

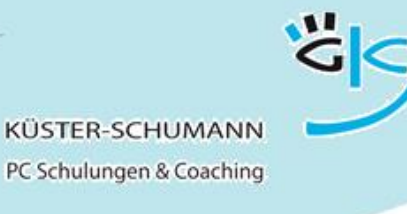

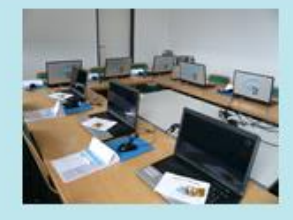

#### **KURS: EXCEL AUFBAU 5**

### **EXCEL - VORLAGEN UND FORMULARE**

- **Zielgruppe**: Anwender, die immer wiederkehrende Anwendungen in Excel entwickeln möchten
- **Lernziel:** Nach Abschluss des Kurses können die Teilnehmer eigene Vorlagen erstellen.
- **Vorkenntnisse:** Excel-Grundkenntnisse
- - **Inhalt: Nutzen vorhandener Vorlagen** 
		- Vorlagen verändern
		- Eigene Vorlagen erstellen
		- Positionierung
		- Layout-Gestaltung
		- Vorlagen absichern
		- Eingaben auf Gültigkeit überprüfen
		- Vorlagen mit Zugriffsschutz

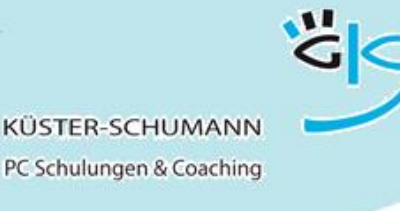

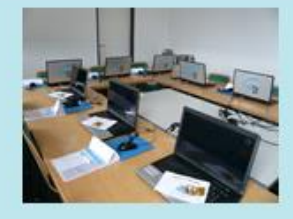

#### **KURS: EXCEL AUFBAU 6**

## **EXCEL - FORMULARE MIT SCHALTFLÄCHEN**

- **Zielgruppe**: Anwender, die Formulare mit Berechnungen und verknüpften Daten versehen und die Eingabe optimieren wollen.
- **Lernziel:** Die Teilnehmer können aufwändigere Vorlagen erstellen, Abläufe steuern, mit Dialogboxen und Kontrollelementen umgehen.
- **Vorkenntnisse:** Seminar Excel-Formulare
- **Inhalt**: Formulare mit Formeln
	- Arithmetische Funktionen
	- Logik- und Informationsfunktionen
	- Formulare verknüpfen
		- Verweis-Funktion
		- Links zu Unterformularen
	- Dialogboxen und Kontrollelemente
		- Eigene Eingabedialoge entwerfen
		- Kombinationsfelder (Auswahllisten)
		- Checkboxen (Ja/Nein-Felder)
		- Drehfelder (Zählfelder)
	- Einfaches Makro
- **Dauer**: 0,5 Tage bis 1 Tag

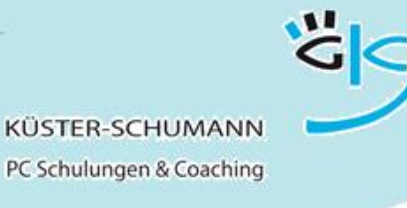

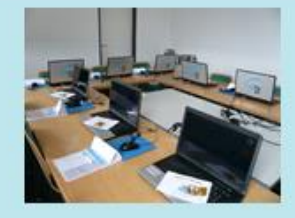

**KURS: EXCEL SPEZIAL 1**

## **EXCEL - FEHLERANALYSE**

- **Zielgruppe**: Excel-Anwender, die in umfangreichen Berechnungen nach Fehlern suchen müssen.
- **Lernziel:** Excel-Hilfen effektiv nutzen, um Fehlern auf die Spur zu kommen.
- **Vorkenntnisse:** gute Excel-Kenntnisse
- - **Inhalt**: Fehleranalysemöglichkeiten von Excel
		- Fehlerarten und Fehlerursachen analysieren
		- **·** Formelauswertung
		- Überwachungsfenster
		- · Kommentare
		- Kommentare drucken
		- Funktionen zur Fehlervermeidung

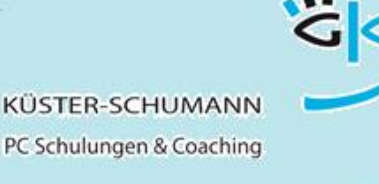

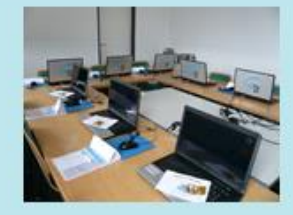

#### **KURS: EXCEL SPEZIAL 2**

# **EXCEL - BEDINGTE FORMATIERUNG UND DATEN SCHÜTZEN**

- **Zielgruppe**: Excel-Anwender, die die Zellformatierung von Bedingungen abhängig machen möchten und die unerwünschte Änderungen von Zellen und Arbeitsblättern verhindern möchten.
- **Lernziel:** Zellen bzw. Bereiche werden entsprechend der vorgegebenen Bedingungen automatisch formatiert. Die Teilnehmer kennen die Möglichkeiten Bereiche, Blätter und Mappen zu schützen.
- **Vorkenntnisse:** gute Excel-Kenntnisse
- 
- **Inhalt: Blattschutz** 
	- Mappenschutz
	- Blätter ein- bzw. ausblenden
	- Bereiche freigeben
	- Bedingte Formatierung
	- Regeln erstellen
	- Symbolsätze, Datenbalken
	- Gültigkeitsprüfung

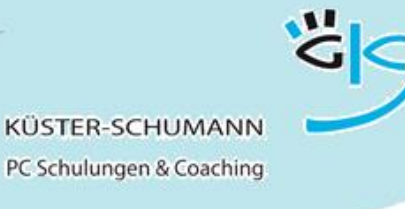

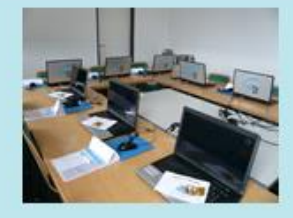

**KURS: EXCEL SPEZIAL 3**

## **EXCEL - VERKNÜPFTE TABELLEN**

- **Zielgruppe**: Teilnehmer, die komplexere Daten in Beziehungen bringen und auswerten müssen
- **Lernziel:** Die Teilnehmer können absolute und flexible Verknüpfungen zwischen Tabellen und Arbeitsmappen herstellen und wissen, wie man Fallunterscheidungen erstellt und verwaltet.
- **Vorkenntnisse:** Gute Excel-Kenntnisse
- 
- **Inhalt**: Tabellen verknüpfen mit Matrixfunktionen
	- SVERWEIS / WVERWEIS-Funktion
	- Vergleich-Funktion
	- · Index-Funktion
	- Arbeitsmappen und Tabellen über Bezüge verknüpfen
	- Verknüpfungen bearbeiten und lösen
	- WENN-Funktion
	- SUMMEWENN
- **Dauer:** 0,5 Tage

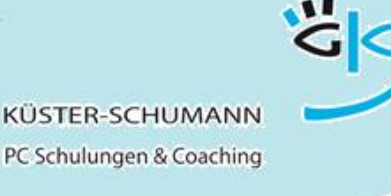

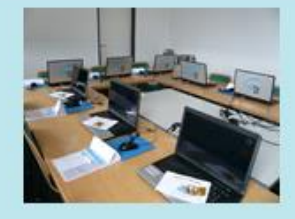

**KURS: EXCEL SPEZIAL 4**

### **EXCEL - KOMPLEXE TABELLEN**

- **Zielgruppe**: Anwender, die ihre Fähigkeiten im Umgang mit größeren Datenmengen vervollkommnen möchten.
- **Lernziel:** Nach Abschluss des Kurses werden die Teilnehmer komplexe Berechnungen über den Einsatz von Namen verständlicher machen und den Ausdruck auch großer Datenmengen professionell bewältigen können.
- **Vorkenntnisse:** Excel-Kenntnisse
- - **Inhalt: Contrary 1.1 The Contrary Arbeiten mit Bereichen**  Festlegen von Namen
		- Anwenden von Namen in Formeln
		- Bezüge durch Namen ersetzen
		- Namen in Formeln
		- Namen für Konstanten
		- Layout Gestaltung
		- Arbeiten mit mehreren Tabellen
		- Druckaufbereitung
		- Wiederholungszeilen / Wiederholungsspalten
		- Druckbereich
		- Ansichten definieren und wechseln
- **Dauer**: 0,5 Tage

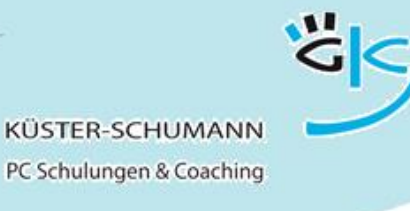

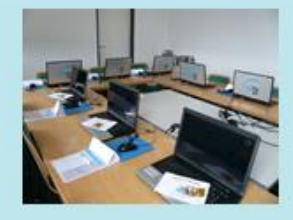

**KURS: EXCEL SPEZIAL 5**

## **EXCEL - RATIONELLER ARBEITEN**

- **Zielgruppe**: Excel-Anwender, die ihre Arbeit mit Excel rationeller gestalten wollen.
- **Lernziel:** Die Teilnehmer können Hilfsmittel von Excel optimal einsetzen.
- **Vorkenntnisse:** Excel-Grundkenntnisse
- 
- Inhalt: **Spalten und Zeilen fixieren** 
	- Wiederholungszeilen/-spalten für den Druck
	- Wichtige Tastenkombinationen
	- Funktionstasten nutzen
	- AutoAusfüllen
	- Blitzvorschau (erst ab Office 2013)
	- Schnellanalyse (erst ab Office 2013)
	- Reihenbildung
	- Eigene AutoAusfülllisten erstellen
	- Mit Namen arbeiten
	- Vorlagenerstellung
	- Eigene Diagrammvorlagen erstellen
- **Dauer**: 0,5 Tage

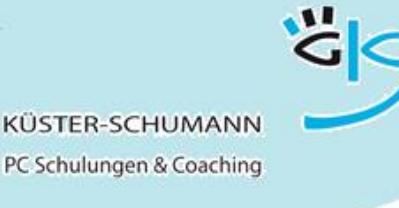

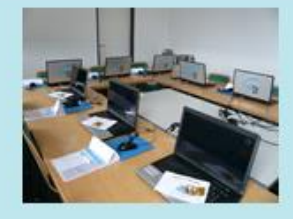

#### **KURS: EXCEL SPEZIAL 6**

### **EXCEL - PIVOT TABELLEN LEICHT GEMACHT**

- **Zielgruppe**: Excel-Anwender, die umfangreiche Listen schnell und einfach zusammenfassen und analysieren möchten.
- **Lernziel:** Die Teilnehmer können Listen mit Hilfe von Pivot Tabellen auswerten und analysieren, Zusammenfassungsfunktionen einsetzen und Pivot Charts erstellen und bearbeiten.
- **Vorkenntnisse:** gute Excel-Kenntnisse
- - **Inhalt:** Pivot Tabellen erstellen
		- Pivot Tabellen verändern
		- Auswertungsfunktionen
		- Gliedern
		- Filtern in Pivot Tabellen
		- Berechnete Felder hinzufügen
		- Formatierung und Darstellung ändern
		- Pivot Charts erstellen
		- Aktualisierung
- **Dauer:** 0,5 Tage

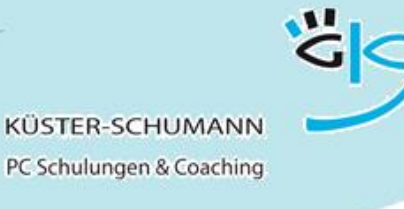

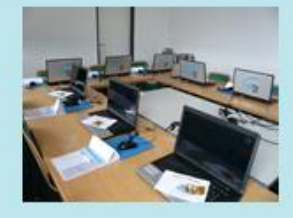

**KURS: EXCEL SPEZIAL 7**

## **EXCEL - MIT MAKROS ZEIT SPAREN**

- **Zielgruppe**: Anwender, die laufend wiederkehrende Aufgaben automatisieren möchten
- **Lernziel:** Die Teilnehmer erkennen typische Makro-Anwendungen, können Makros erstellen und testen sowie die Startoptionen eines Makros einstellen.
- **Vorkenntnisse:** gute Excel-Kenntnisse
- 
- Inhalt: **Grundlagen Makros** 
	- Makro aufzeichnen /sofort ausführen
	- Makro speichern
	- Makro testen
	- Makro in anderen Arbeitsmappen speichern
	- Makro absolut oder relativ aufzeichnen
	- Makro über Symbole oder Menü starten

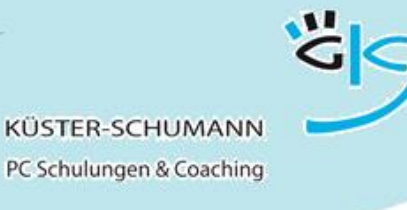

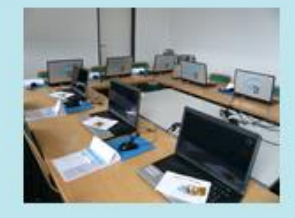

**KURS: EXCEL SPEZIAL 8**

### **EXCEL - MAKROS BEARBEITEN**

- **Zielgruppe**: Anwender, die laufend wiederkehrende Aufgaben automatisieren möchten
- **Lernziel:** Die Teilnehmer können aufgezeichnete Makros optimieren und manuell einzelne Programmzeilen ändern.
- **Vorkenntnisse:** Aufzeichnen von Makros
- - Inhalt: **Makro aufzeichnen**, ändern, testen
		- Der Visual Basic-Editor Die Arbeitsumgebung
		- Programmcode optimieren
		- Programmcode variabel gestalten
		- Kommentarzeilen
		- Haupt- und Untermakros

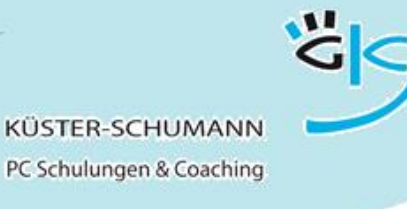

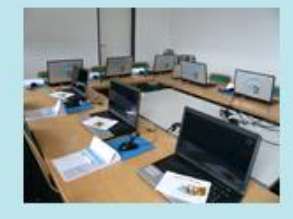

**KURS: EXCEL SPEZIAL 9**

### **EXCEL - MAKROS IN DER PRAXIS**

- **Zielgruppe**: Anwender, die praktische Makros kennen lernen und einsetzen wollen.
- **Lernziel:** Die Teilnehmer wissen, wie mit Makros Formatierungen, Druckeinstellungen und Filteroptionen rationell festgelegt werden.
- **Vorkenntnisse:** Aufzeichnen von Makros
- - **Inhalt**: Tabelle mit Makros formatieren
		- Spezialfilter anlegen über ein Makro
		- Datenimport per Makro automatisieren
		- Daten für Ausgabe über Makro aufbereiten

**Dauer:** 0,5 Tage

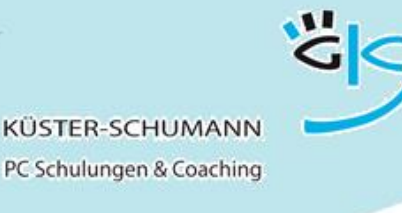

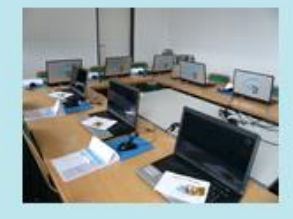

**KURS: EXCEL SPEZIAL 10**

## **VBA - PROGRAMMIERUNG MIT EXCEL**

- **Zielgruppe**: Anwender, die über VBA-Programmierung Arbeitsabläufe in Excel automatisieren möchten.
- **Lernziel:** Die Teilnehmer wissen, wie die wichtigsten VBA-Prozeduren funktionieren und können eigene Dialogfenster erstellen und einsetzen.
- **Vorkenntnisse:** gute Excel-Kenntnisse
- **Inhalt**: Grundlegende Elemente der Programmierung, z.B. Ein- und Ausgabe von Daten
	- Test und Fehlerbehebung
	- Kontrollstrukturen: IF-Abfragen, Schleifen
	- Dialoge erstellen
	- Daten für Ausgabe über Makro aufbereiten
	- Der Excel-Objektkatalog
	- Variablen und Datentypen

**Dauer:** 1 Tag

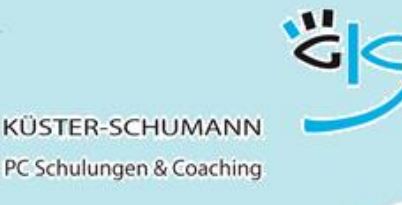

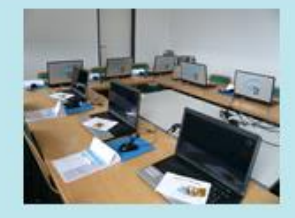

**Themenworkshops Outlook**

#### **KURS: OUTLOOK BASIS 1**

### **OUTLOOK - MAILFUNKTIONEN**

- **Zielgruppe**: Anwender, die mit Outlook Mails senden, empfangen und speichern möchten.
- **Lernziel:** Die Teilnehmer können Nachrichten mit und ohne Anlagen versenden, empfangen, speichern und außerdem besondere Versandattribute einsetzen.
- **Vorkenntnisse:** Windows-Kenntnisse
- 
- Inhalt: **Inhalt: Cherfläche von Outlook anpassen** 
	- Mails erstellen
	- Versenden / Empfangen von Nachrichten
	- Mails mit Anlagen
	- Lese- / Übermittlungsbestätigung
	- Anlagen speichern
	- Antworten/Weiterleiten
	- Versenden mit besonderen Attributen
	- Nachrichtenkennzeichnung
	- Adressbücher nutzen

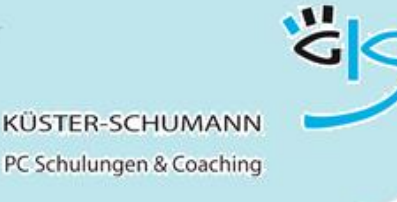

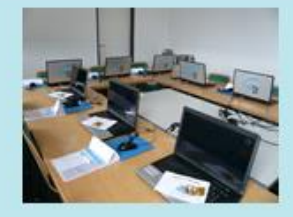

**Themenworkshops Outlook**

#### **KURS: OUTLOOK BASIS 2**

### **OUTLOOK - ASSISTENTEN EINSETZEN**

- **Zielgruppe**: Anwender, die ihre Abwesenheit durch automatisches Weiterleiten von Nachrichten und automatische Beantwortung von Mails organisieren möchten.
- **Lernziel:** Die Teilnehmer können Stellvertreter zur Bearbeitung ihrer Mails in Abwesenheit einrichten und Absender über ihre Abwesenheit informieren. Außerdem können die Teilnehmer Nachrichten nach verschiedenen Kriterien suchen.
- **Vorkenntnisse:** geringe Outlook-Kenntnisse
- Inhalt: Regeln
	- Automatische Ablage
	- Benachrichtigungen
	- Abwesenheitsassistent
		- Stellvertreter einrichten
		- Automatische Antwort einrichten

Nachrichten suchen Unerwünschte Mails abblocken Autoarchivierung

**Dauer**: 0,5 Tage
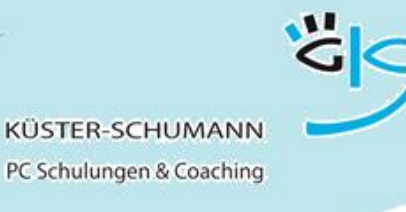

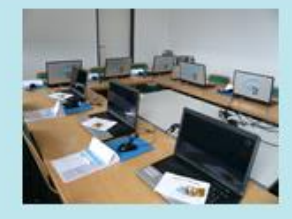

### **KURS: OUTLOOK BASIS 3**

## **OUTLOOK - MIT KONTAKTEN ARBEITEN**

- **Zielgruppe**: Anwender, die eigene Kontakte speichern und nutzen möchten.
- **Lernziel:** Die Teilnehmer können individuelle Kontaktadressen speichern, Kontaktgruppen für Rundschreiben anlegen und pflegen sowie verschiedene Ansichten darstellen.
- **Vorkenntnisse:** geringe Outlook-Kenntnisse
- - **Inhalt:** Adressbücher
		- Anlegen eines Kontaktes
		- Kontakte aus Mails erstellen
		- **Kontakte nutzen**
		- Informationen filtern
		- Kontakt ändern
		- Kategorien einsetzen
		- Verschiedene Ansichten
		- Kontaktgruppen erstellen und nutzen

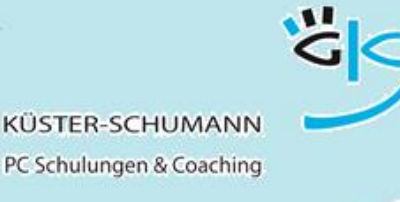

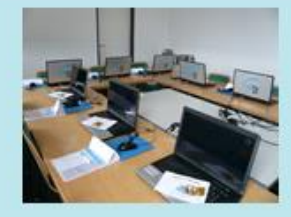

**KURS: OUTLOOK BASIS 4**

## **OUTLOOK - KALENDER**

- **Zielgruppe**: Anwender, die mit Outlook ihre Termine und Aufgaben verwalten möchten.
- **Lernziel:** Die Teilnehmer können den Outlook-Terminkalender ihren Anforderungen anpassen, Termine eintragen, verändern und die Erinnerungsfunktion nutzen. Außerdem können sie Aufgaben eintragen und delegieren.
- **Vorkenntnisse:** geringe Outlook-Kenntnisse
- 
- Inhalt: **Inhalt: Kalender anpassen und Darstellungen nutzen** 
	- Termine erstellen
	- Termine verschieben, löschen
	- Ereignisse erstellen
	- Termin-Serien anlegen
	- **Kalender-Darstellung**
	- Verschiedene Ansichten
	- Outlook-Heute
	- Druckmöglichkeiten
	- Aufgaben erfassen, ändern, löschen
	- Aufgaben terminieren
	- Aufgaben überwachen und erledigen
	- Aufgaben delegieren

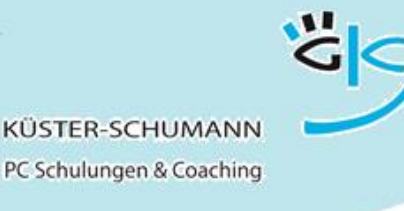

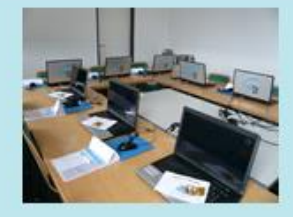

### **KURS: OUTLOOK AUFBAU 1**

### **OUTLOOK - TEAMFUNKTIONEN NUTZEN**

- **Zielgruppe**: Anwender, die verschiedene Outlook-Funktionen im Team nutzen möchten.
- **Lernziel:** Die Anwender können sich gegenseitig Zugriff auf die Terminplanung einräumen und Besprechungsanfragen stellen. Sie können Aufgaben delegieren, gemeinsame Ressourcen verwalten und einen Gruppenzeitplan anlegen.
- **Vorkenntnisse:** Kenntnis der Terminplanung von Outlook
- **Inhalt:** Kalender
	- · Kalender freigeben
	- Andere Kalender öffnen
	- Öffentliche Kalender nutzen
	- Kalendergruppen einrichten
	- Besprechung planen
		- Termine abgleichen
		- Besprechungsanfrage erstellen
		- Zusagen, absagen, andere Zeit vorschlagen
		- Besprechung verschieben
		- Besprechungen stornieren

Aufgaben delegieren/überwachen

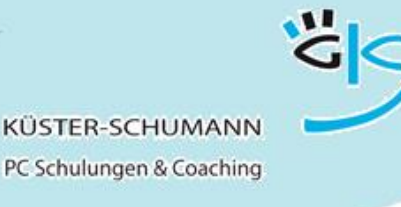

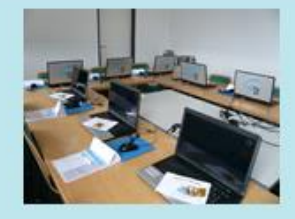

### **KURS: OUTLOOK AUFBAU 2**

# **OUTLOOK - DIE ÜBERSICHT BEHALTEN**

- **Zielgruppe**: Anwender, die professionell mit Outlook arbeiten und die Ablage aller Elemente übersichtlich und perfekt organisieren möchten.
- **Lernziel:** Die Teilnehmer können eine sinnvolle Ablagestruktur abbilden, die Archivierung teilweise automatisieren, eine Wiedervorlage organisieren und Regeln optimal einsetzen.
- **Vorkenntnisse:** Outlook-Grundkenntnisse
- - **Inhalt**: Ordnerliste
		- Outlook-Verknüpfungen
		- Neue Ordner einbinden
		- Elemente löschen, verschieben
		- Erweiterte Suche
		- Regeln erstellen
		- Mit Kategorien arbeiten
		- Farben einsetzen
		- Gruppieren
		- Prioritäten
		- Archivieren

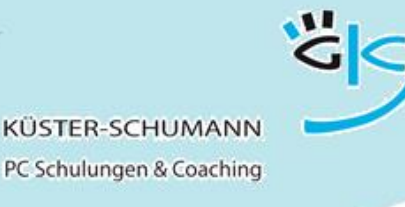

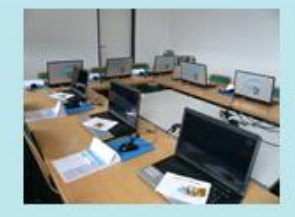

#### **KURS: OUTLOOK AUFBAU 3**

### **OUTLOOK - ZEITMANAGEMENT**

- **Zielgruppe**: Anwender, die Outlook als Hilfsmittel für Ihr Zeitmanagement nutzen möchten
- **Lernziel:** Die Teilnehmer lernen die Nachrichtenflut einzudämmen, effektive Wochen- und Tagespläne anzulegen, mit Prioritäten zu arbeiten und Teamfunktionen zu nutzen.
- **Vorkenntnisse:** Gute Outlook-Kenntnisse
- Inhalt: **Anpassen der Outlook-Oberfläche** 
	- Umgang mit der Mail-Flut
	- Kennzeichnungen, Nachverfolgungen, Erinnerungen
	- Regeln, automatische Formatierungen
	- Prioritäten setzen, Aufgaben nutzen
	- Effektive Wochen- und Tagesplanung
	- Besprechungen gut vorbereiten

**Dauer:** 1 Tag

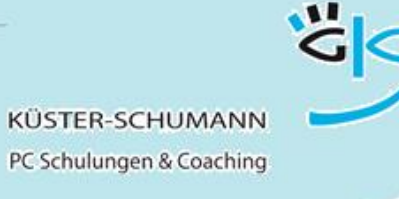

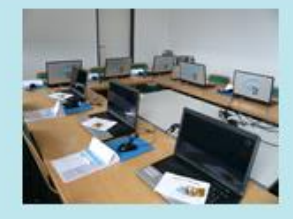

**KURS: POWERPOINT BASIS 1**

## **POWERPOINT - TEXTFOLIEN, ORGANIGRAMME**

- **Zielgruppe**: Anwender, die Basiskenntnisse zu PowerPoint und Folien mit Textinhalt erwerben möchten
- **Lernziel:** Die Teilnehmer erwerben Grundkenntnisse in der Bedienung des Programms und Grundlagen der Präsentationsgestaltung. Außerdem werden sie professionelle Textfolien und Folien mit Organigrammen erstellen und drucken können.
- **Vorkenntnisse:** Windows-Kenntnisse
- 
- **Inhalt**: Grundlagen Präsentationslayout
	- Benutzeroberfläche von PowerPoint
	- Textfolien erstellen, ändern, formatieren
	- Texte aus Word übernehmen
	- Organigramme aufbauen
	- Sonstige SmartArt-Folien erstellen (ab Office 2007)
	- Ansicht einstellen
	- Notizen und Handzettel erstellen
	- Druckmöglichkeiten
- **Dauer**: 0,5 Tage

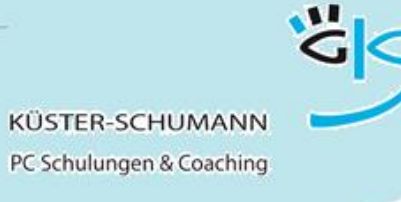

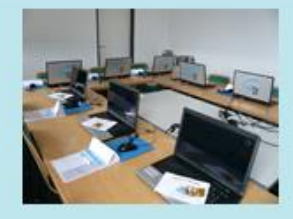

**KURS: POWERPOINT BASIS 2**

## **POWERPOINT - DIAGRAMME UND TABELLEN**

- **Zielgruppe**: Anwender, die Zahlenmaterial in übersichtlichen Diagrammen und Tabellen darstellen möchten
- **Lernziel:** Die Teilnehmer können Zahlenmaterial in verschiedene Diagrammformen umsetzen und die Diagrammoptionen einstellen. Außerdem werden sie Tabellen professionell erstellen und formatieren können.
- **Vorkenntnisse:** Basis-Kenntnisse von PowerPoint
- 
- **Inhalt:** Tahlenmaterial erfassen
	- Auswahl des Diagrammtyps
	- Einstellen der Diagrammoptionen
	- Zahlenmaterial aus Excel übernehmen
	- Ändern des Diagrammtyps
	- Formatieren, Farben, Muster, Blickwinkel
	- Druckmöglichkeiten

**Dauer**: 0,5 Tage

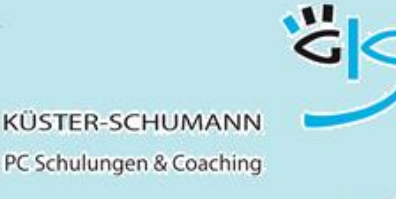

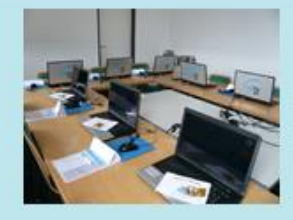

**KURS: POWERPOINT BASIS 3**

## **POWERPOINT - ZEICHNEN UND BILDER**

- **Zielgruppe**: Anwender, die Präsentationsfolien mit Zeichnungen ergänzen und/oder mit Bildern ausdrucksvoller gestalten möchten
- **Lernziel:** Die Teilnehmer können die Zeichenwerkzeuge benutzen und aufwändige Zeichnungen erstellen. Sie können Bilder einbinden, platzieren und aufbereiten.
- **Vorkenntnisse:** PowerPoint-Basiskenntnisse
- 
- **Inhalt**: Zeichnenwerkzeuge benutzen
	- Objekte formatieren
	- Einstellungen als Vorgabe speichern
	- Objekte gruppieren, trennen, drehen, kippen
	- Objektreihenfolgen bestimmen
	- Bilder einbinden, ändern
	- ClipArts einfügen, importieren
	- Bilder schneiden, komprimieren
	- Druckmöglichkeiten

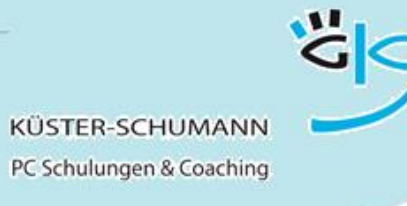

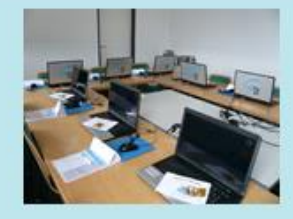

**KURS: POWERPOINT BASIS 4**

## **POWERPOINT - FOLIENVORLAGEN /MASTER**

- **Zielgruppe**: Anwender, die Vorlagen zur Erstellung von Präsentationen erstellen und speichern möchten
- **Lernziel:** Die Teilnehmer lernen, eigene Vorlagen zu erstellen, zu sichern und einzusetzen.
- **Vorkenntnisse:** PowerPoint-Basiskenntnisse
- 
- Inhalt: **Eigenes Präsentationslayout entwerfen** 
	- Master anpassen und speichern
	- Farbschema ändern
	- Folienmaster und Titelmaster
	- Einstellungen für Zeichenobjekte vorgeben
	- Handzettel-, Notizenmaster bearbeiten
	- Druckoptionen einstellen
	- Als Vorlage speichern und nutzen

**Dauer**: 0,5 Tage

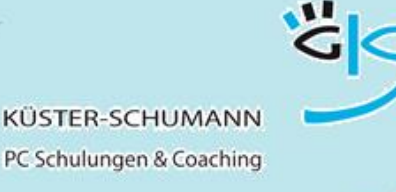

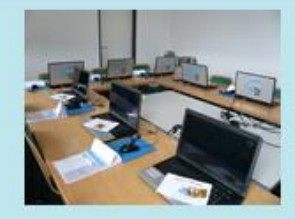

**KURS: POWERPOINT AUFBAU 1**

# **POWERPOINT - DIE PROFESSIONELLE BILDSCHIRMSHOW**

- **Zielgruppe**: Anwender, die Folien als professionelle Bildschirmshow ablaufen lassen wollen
- **Lernziel:** Die Teilnehmer können die Ablaufsteuerung optimal einstellen und mit Effekten arbeiten. Sie können innerhalb der Shows auf andere Folien und Programme verzweigen und außerdem selbstablaufende Shows aufbauen.
- **Vorkenntnisse:** PowerPoint-Kenntnisse
- 
- **Inhalt**: Präsentation zusammenstellen
	- Gliederung, Reihenfolge
	- Folienübergänge, Einblendzeiten
	- Benutzerdefinierte Animation
	- Diagramme animieren
	- Schaltflächen einsetzen
	- Verzweigen zu anderen Folien, Dateien, Programmen
	- Zielgruppenorientierte Präsentation
	- Steuerung während der Präsentation
	- · Hyperlinks
- **Dauer**: 0,5 Tage

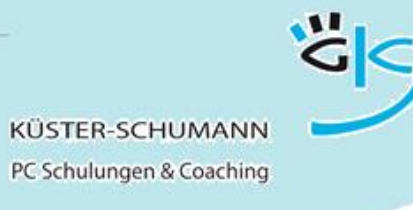

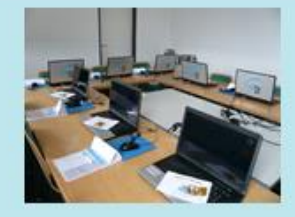

#### **KURS: POWERPOINT AUFBAU 2**

## **POWERPOINT - TIPPS FÜR AUFWÄNDIGE FOLIEN**

- **Zielgruppe**: PowerPoint-Anwender, die komplexe Folien entwickeln möchten
- **Lernziel:** Die Teilnehmer lernen Möglichkeiten kennen, um Präsentationsfolien noch professioneller erscheinen zu lassen.
- **Vorkenntnisse:** PowerPoint-Grundkenntnisse
- **Inhalt: CESTAL CONTENT CONTENT** Gestaltung von Masterfolien
	- Mit mehreren Mastern arbeiten
	- OLE-Objekte
	- Genaues ausrichten / platzieren von Objekten
	- Farbschemata
	- Vorlagen für Diagramme etc.
	- Mit Rasterlinien arbeiten

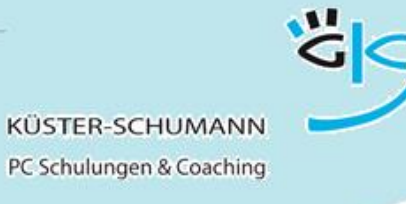

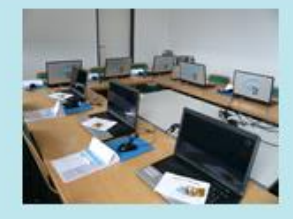

**KURS: POWERPOINT AUFBAU 3**

## **POWERPOINT – GEKONNT PRÄSENTIEREN**

- **Zielgruppe**: Anwender die Kenntnisse von PowerPoint erwerben und ihren Präsentationsauftritt verbessern möchten
- **Lernziel:** Die Teilnehmer können mit PowerPoint gekonnt Bildschirmshows erstellen und diese professionell präsentieren.
- **Vorkenntnisse:** PowerPoint-Grundkenntnisse
- - **Inhalt: Die gelungene Präsentation** 
		- Teilnehmeranalyse, Aufbau, Gliederung
		- **Einstieg und Ende**
		- Organisatorische Vorbereitung
		- Regeln der Visualisierung
		- PowerPoint Grundregeln
		- Steuern der Show
		- Der erste Eindruck
		- Stimme und Körpersprache
		- Was tun bei Lampenfieber?
		- Jeder Teilnehmer erstellt eine Präsentation mit PowerPoint und präsentiert diese vor der Gruppe
- **Dauer**: 2 Tage
- 

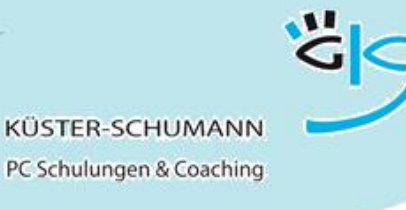

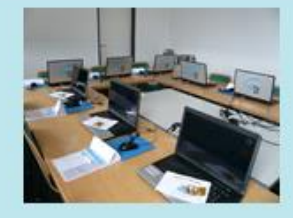

**KURS: ACCESS BASIS 1**

## **ACCESS – AUSWERTUNGEN IN DATENBANKEN**

- **Zielgruppe**: Anwender, die mit einer bestehenden Datenbank arbeiten möchten.
- **Lernziel:** Die Teilnehmer lernen sich in einer bestehenden Datenbank zu bewegen, Datensätze zu erfassen, zu suchen, zu ändern und zu drucken und sich die Datensätze in Listenform anzuzeigen. Außerdem werden sie einfache Filter anwenden können.
- **Vorkenntnisse:** Windows-Kenntnisse
- **Inhalt**: Datensätze erfassen, ändern, drucken, löschen
	- Datensätze suchen und filtern
	- Möglichkeiten der Ansicht
	- Listen drucken
	- Einfache Auswahlabfragen mit einer Tabelle

**Dauer**: 0,5 Tage

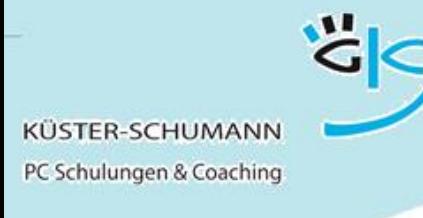

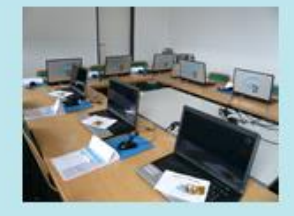

#### **KURS: ACCESS BASIS 2**

### **ACCESS - ERSTELLEN UND AUSWERTEN EINER DATENBANK**

- **Zielgruppe**: Anwender, die eine Datenbank anlegen möchten
- **Lernziel:** Die Teilnehmer bauen Tabellen auf. Sie lernen die Unterschiede der Feldtypen kennen und können die Datenbank indizieren. Außerdem sind sie in der Lage, die Tabellen miteinander zu verknüpfen und einfache Abfragen zu erstellen

#### **Vorkenntnisse:** Windows-Kenntnisse

- 
- **Inhalt: Konzeption einer Datenbank** 
	- Anlegen einer Tabelle
	- Zuordnen von Feldnamen und Feldtypen
	- Feldformate bestimmen
	- Datensätze erfassen, ändern, drucken, filtern
	- Tabelle indizieren
	- Tabelle erweitern, ändern
	- Möglichkeiten der Ansicht
	- Tabellen verknüpfen
	- Einfache Auswahlabfragen mit einer Tabelle

**Dauer:** 1 Tag

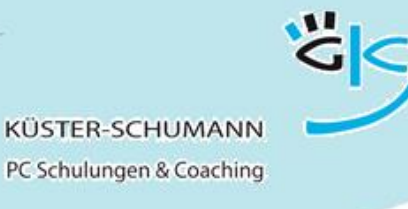

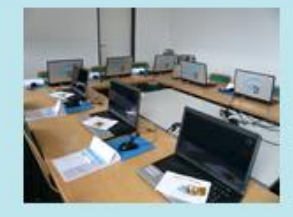

**KURS: ACCESS BASIS 3**

## **ACCESS - EINGABEFORMULARE**

- **Zielgruppe**: Anwender, die für die Dateneingabe und Datenansicht eine Maske erstellen möchten
- **Lernziel:** Die Teilnehmer lernen, ein Formular mit dem Assistenten zu erzeugen und dieses anzupassen.
- **Vorkenntnisse:** Access Grundkenntnisse
- **Inhalt**: **Erstellen einfacher Formulare mit dem For**mularassistenten
	- Formularentwurf anpassen
	- Feld- und Formulareigenschaften anpassen

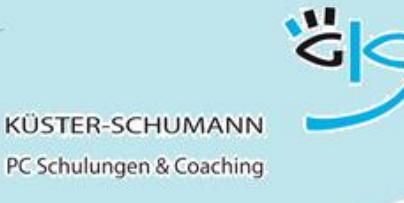

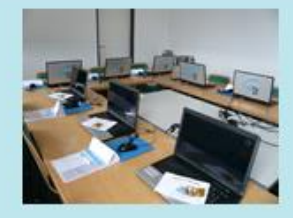

**KURS: ACCESS BASIS 4**

## **ACCESS - BERICHTE**

- **Zielgruppe**: Anwender, die über den normalen Listendruck hinaus Berichte für den Ausdruck ihrer Daten erstellen möchten
- **Lernziel:** Die Teilnehmer lernen, einen Bericht mit dem Assistenten zu erzeugen und diesen anzupassen.
- **Vorkenntnisse:** Access Grundkenntnisse
- **Inhalt**: Erstellen einfacher Berichte mit dem Berichtsassistenten
	- Berichtsentwurf anpassen
	- Feld- und Berichtseigenschaften anpassen

Dauer: 0,5 Tage

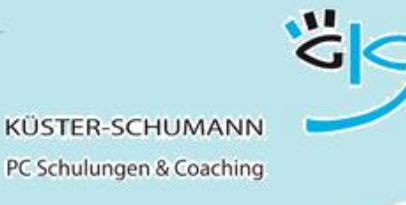

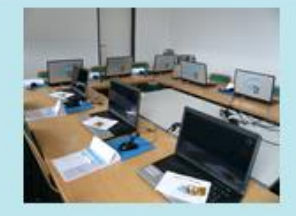

**KURS: ACCESS AUFBAU 1**

## **ACCESS - ERWEITERTE ABFRAGEN**

- **Zielgruppe**: Anwender, die mit Access-Daten Berechnungen erstellen und auswerten möchten.
- **Lernziel:** Die Teilnehmer können anhand von verschiedenen Abfragen umfangreiche Berechnungen und Beziehungen mit Feldinhalten durchführen.
- **Vorkenntnisse:** Access Basis 2

Inhalt: **Inhalt: Erstellen von Auswahlabfragen** 

- über mehrere Tabellen
- Verwenden von Ausdrücken in Abfragen
- Gruppierungsabfrage
- · Kreuztabellenabfrage
- Parameterabfrage
- Tabellenerstellungsabfrage
- Anfügeabfrage
- Aktualisierungsabfrage
- Löschabfrage

**Dauer:** 1 Tag

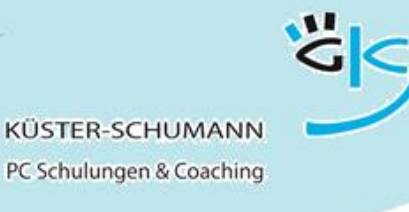

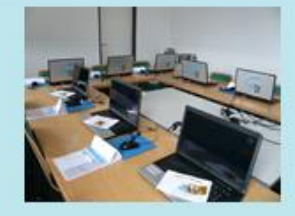

**KURS: ACCESS AUFBAU 2**

## **ACCESS - ERWEITERTE FORMULARE**

- **Zielgruppe**: Anwender, die professionell gestaltete Formulare entwickeln möchten
- **Lernziel:** Die Teilnehmer können Formulare mit mehrfach verknüpften Tabellen, Schaltflächen, Eingabehilfen, Fehlermeldungen und Verzweigungen in andere Objekte erstellen.
- **Vorkenntnisse:** Access Basis 3
- Inhalt: **Inhalt: Formulare mit Haupt- und Unterformularen**  Verwendung von Steuerelementen in Formularen

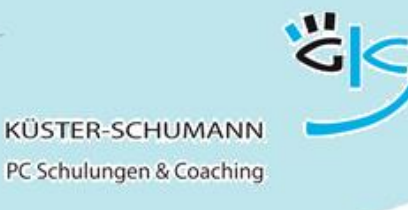

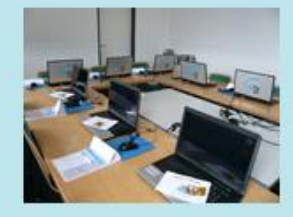

**KURS: ACCESS AUFBAU 3**

## **ACCESS - ERWEITERTE BERICHTE**

- **Zielgruppe**: Anwender, die professionell gestaltete Berichte entwickeln möchten
- **Lernziel:** Die Teilnehmer können Berichte aus mehreren Tabellen oder Abfragen aufbauen und Gruppierungen in Berichten erstellen.
- **Vorkenntnisse:** Access Basis 4
- **Inhalt**: **Berichte mit mehreren Tabellen oder Abfra**gen
	- Gruppierungen in Berichten
	- Verwenden von Steuerelementen in Berichten

**Dauer**: 0,5 Tage

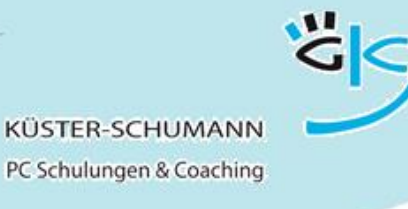

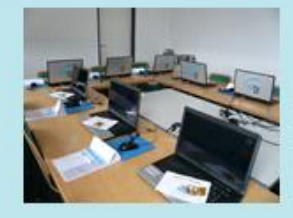

**KURS: ACCESS SPEZIAL 1**

## **ACCESS - ACCESS BENUTZERRECHTE**

- **Zielgruppe**: Anwender, die Zugriffe auf Datenbanken mit entsprechenden Rechten einschränken möchten
- **Lernziel**: Die Teilnehmer lernen, wie sie als Datenbankadministrator den Zugriff auf Datenbanken regeln können.
- **Vorkenntnisse:** Gute Access-Kenntnisse von Vorteil
- **Inhalt**: Benutzerrechte:
	- Arbeitsgruppe erstellen und anschließen
	- Erstellen einer sicheren Datenbank
	- Anlegen von Benutzer- und Gruppenkonten
	- Zugriffsrechte auf Tabellen, Abfragen und Formulare
	- Startoptionen von Access

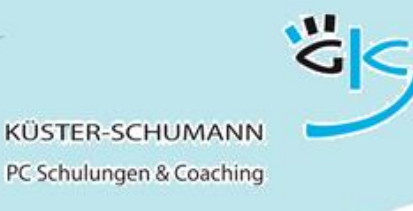

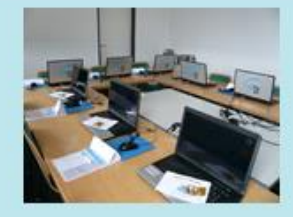

**KURS: ACCESS SPEZIAL 2**

## **ACCESS - MAKROS**

- **Zielgruppe**: Anwender, die Standardaufgaben und -operationen automatisieren möchten.
- **Lernziel**: Die Teilnehmer lernen die Anwendung des Makroeditors in Access.
- **Vorkenntnisse:** Gute Access-Kenntnisse sind von Vorteil
- **Inhalt:** Inhalt: **Inhalt: Erstellen von Makros in Access**  Bedingungen in Makros
	- Verwenden von Makrogruppen

**Dauer**: 0,5 Tage

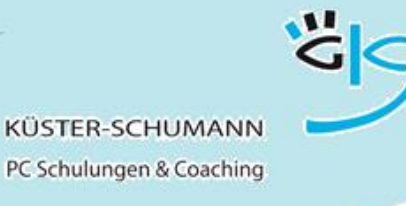

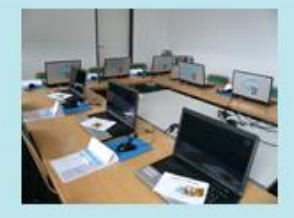

**KURS: ACCESS SPEZIAL 3**

## **ACCESS - VBA-PROGRAMMIERUNG**

- **Zielgruppe**: Anwender, die in die VBA-Programmierung mit Access einsteigen möchten.
- **Lernziel**: Die Teilnehmer lernen die grundlegenden Elemente der VBA-Programmierung mit Access kennen.
- **Vorkenntnisse:** Access Basis- und Aufbaumodule
- **Inhalt: Erstellen von Makros in Access** 
	- **Bedingungen in Makros**
	- Verwenden von Makrogruppen
	- Der Visual-Basic-Editor
	- Bedeutung der Module
	- Prozeduren
	- Variable und Konstante
	- Abfragen durchführen mit IF und
	- \* Select Case-Anweisungen
	- Schleifen steuern

**Dauer**: 2 Tage

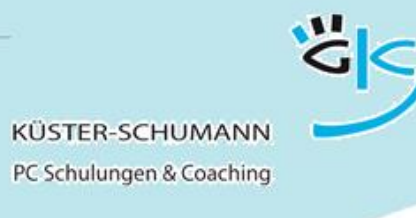

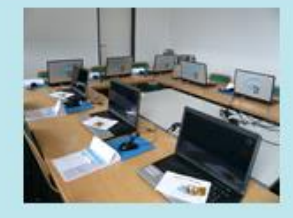

#### **KURS: MS PROJECT BASIS 1**

### **MS-PROJECT - PROJEKTIDEE UND -PLAN**

- **Zielgruppe**: Anwender, die einen Projektplan erstellen wollen
- **Lernziel:** Nach Abschluss kennen die Teilnehmer die Grundlagen des Projektmanagements und können ein Projekt anlegen.
- **Vorkenntnisse:** Gute PC-Grundkenntnisse
- 
- Inhalt: **Inhalt: Projektbeginn definieren** 
	- Manuelle und automatische Vorgänge
	- Kalender ändern
	- Gliederungsstruktur
	- Vorgangsbeziehungen
	- Formatieren
	- · Seitengestaltung/Drucken

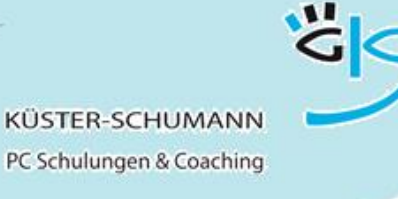

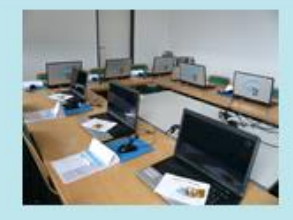

#### **KURS: MS PROJECT BASIS 2**

# **MS-PROJECT - TERMINPLANUNG UND RESSOURCEN**

- **Zielgruppe**: Anwender, die sich mit der Überwachung und Kontrolle von Projekten beschäftigen und den Personaleinsatz optimieren wollen
- **Lernziel:** Nach Abschluss des Kurses kann der Teilnehmer Ressourcen zuordnen, Ressourcentabellen erstellen und Ressourcenüberlastungen beseitigen
- **Vorkenntnisse:** Project-Grundkenntnisse
- 
- **Inhalt**: Ressourcentabellen erstellen
	- Zuordnen von Ressourcen
	- Ressourcenkalender
	- Überlastung erkennen und beseitigen

**Dauer**: 0,5 Tage

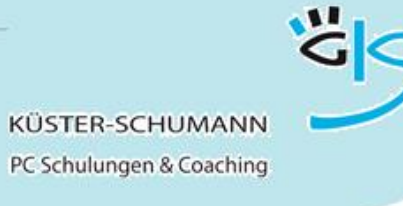

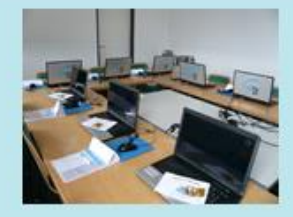

#### **KURS: MS PROJECT BASIS 3**

## **MS-PROJECT - KRITISCHER WEG, PUFFER**

- **Zielgruppe**: Anwender, die ihre Planung, Überwachung und Kontrolle von Projekten noch effektiver gestalten wollen, Zeitreserven nutzen möchten und kritische Situationen frühzeitig erkennen wollen.
- **Lernziel:** Nach Abschluss des Kurses sollen die Teilnehmer verschiedene Möglichkeiten zur Beseitigung von Terminkonflikten kennen. Vorgänge können manuell terminiert werden.
- **Vorkenntnisse:** MS-Project-Grundkenntnisse
- **Inhalt: Kritischer Pfad und Puffer** 
	- Fortlaufende Vorgänge
	- Periodische Vorgänge
	- Terminkonflikte erkennen
	- Terminkonflikte lösen
	- Vorgangseinschränkungen definieren

**Dauer:** 0,5 Tage

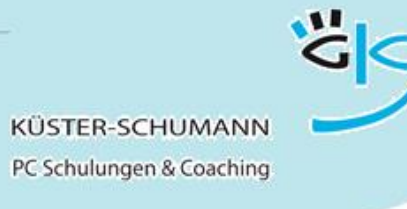

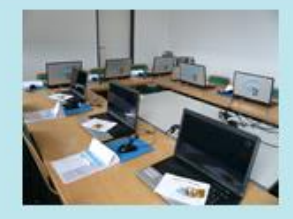

#### **KURS: MS PROJECT BASIS 4**

### **MS-PROJECT - REALISATION UND AUSWERTUNG**

- **Zielgruppe**: Anwender, die den Projektfortschritt erfassen und einen Soll-Ist-Vergleich gegenüber der Planung durchführen möchten.
- **Lernziel:** Nach Abschluss des Kurses kennen die Teilnehmer verschiedene Möglichkeiten den Projektfortschritt zu erfassen und einen Soll-Ist-Vergleich gegenüber der Planung durchzuführen und Korrekturmaßnahmen einzuleiten.
- **Vorkenntnisse:** MS-Project-Grundkenntnisse
- 
- **Inhalt: Inhalt: Inhalt: Vrlaub/Krankheit Ressourcen** 
	- Ressourcenänderungen
	- Projektfortschritt erfassen
	- Der Soll-Ist-Vergleich
	- Vorgänge aktualisieren
	- Berichte
	- Tabellen
	- Ansichten

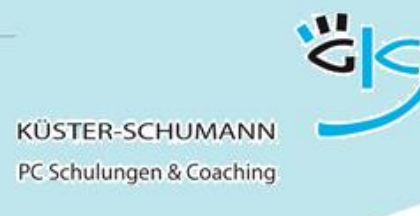

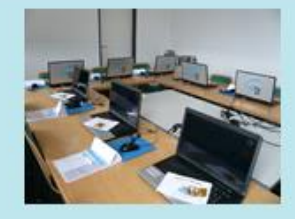

#### **KURS: MS PROJECT AUFBAU 1**

## **MS-PROJECT - ANSICHTEN UND BERICHTE**

- **Zielgruppe**: Anwender, die für unterschiedliche Personenkreise spezielle Sichten auf ein Projekt gestalten wollen **Lernziel**: Nach Abschluss des Kurses können die Teilnehmer eigene Tabellen gestalten, Vorlagen erstellen sowie eigene Berichte erstellen. **Vorkenntnisse**: MS-Project-Grundkenntnisse **Inhalt:** Tabellen umgestalten Eigene Tabellen erstellen · Filter erzeugen Vergleichende und interaktive Filter Ansichten gestalten Formatieren und aufbereiten Vorlagen erstellen
	- Eigene Berichte erstellen

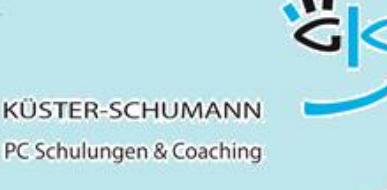

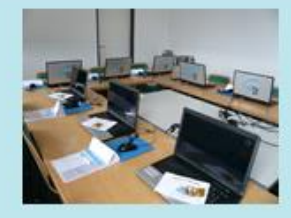

### **KURS: MS PROJECT AUFBAU 2**

# **MS-PROJECT - PROJEKTVERFOLGUNG U. KONTROLLE**

- **Zielgruppe**: Anwender, die die Projektrealisierung begleiten und die aktuellen Daten mit Daten zu verschiedenen Planungs-Zeitpunkten vergleichen wollen.
- **Lernziel**: Nach Abschluss wissen die Teilnehmer, wie man die Projektfortschreibung organisiert und wie man Vergleiche von Plandaten und IST-Daten durchführt
- **Vorkenntnisse**: Grundkenntnisse MS-Project
- **Inhalt: Basisplan** 
	- Zwischenpläne
	- Eingabe von Ist-Daten
	- Projekte und Vorgänge aktualisieren
	- Darstellung von Plan- und Ist-Daten
	- Fortschrittslinien

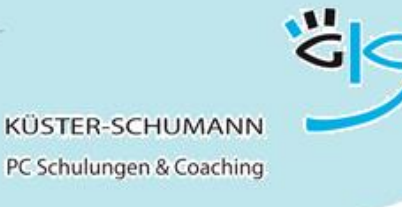

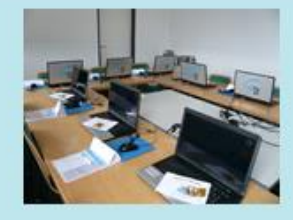

**KURS: MS PROJECT AUFBAU 3**

## **MS-PROJECT - MEHRPROJEKTTECHNIK**

- **Zielgruppe**: Anwender, die mit mehr als einem Projekt arbeiten und Abhängigkeiten zwischen diesen Projekten betrachten wollen
- **Lernziel**: Nach Abschluss können die Teilnehmer mehrere voneinander abhängige Projekte in MS-Project darstellen und verwalten
- **Vorkenntnisse**: Grundkenntnisse MS-Project
- 
- Inhalt: **Inhalt: Zusammenführen von Projekten** 
	- Einfügen eines Projekts in ein vorhandenes Projekt
	- Projektbeziehungen
	- Einzelne Vorgänge verschiedener Projekte verknüpfen
	- Ressourcenpool anlegen

**Dauer**: 0,5 Tage

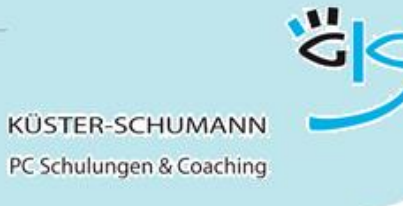

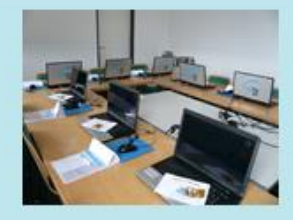

#### **KURS: MS PROJECT AUFBAU 4**

## **MS-PROJECT - KAPAZITÄTSAUSLASTUNG**

- **Zielgruppe**: Anwender, die viele Ressourcen die in unterschiedlichen Projekten eingesetzt sind, koordinieren müssen
- **Lernziel**: Nach Abschluss des Seminars können die Teilnehmer Ressourcenüberlastungen über Projekte hinweg erkennen und beseitigen. Sie können Überstunden zuordnen und feststellen wer-was-wann macht
- **Vorkenntnisse**: Grundkenntnisse MS Project
- 
- Inhalt: **Manazitätsauslastung** 
	- Wer macht wann was
	- Ress-Überlastungen erkennen
	- Überstunden zuordnen
	- Sonstige Möglichkeiten der Beseitigung von Ressourcenüberlastungen
	- Einen Ressourcenpool erstellen
	- Vorgangsarten und Leistungssteuerung

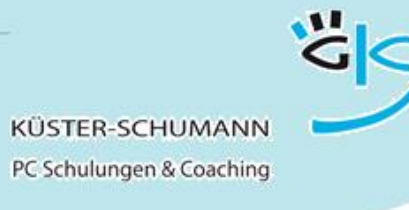

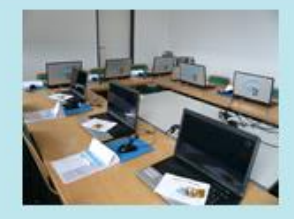

#### **KURS: MS PROJECT SPEZIAL**

## **MITARBEITER-MOTIVATION IM PROJEKTTEAM**

- **Zielgruppe**: Projektleiter und Teamleiter, die die Mitarbeiter Ihres Projektteams dauerhaft motivieren wollen.
- **Lernziel**: Sie schaffen in Ihrem Projektteam ein Umfeld, in dem Ihre Mitarbeiter ihre Leistungsfähigkeit entwickeln können. Sie erreichen ein dauerhaft hohes Motivations- und Leistungsniveau, unabhängig von äußeren Faktoren.
- **Methodik**: Aktives Lernen durch Vortrag, Diskussion, Einzel-, Partner- und Gruppenarbeiten, anschauliche Demonstrationen sowie Erfahrungsaustausch unter den Teilnehmern.
- Inhalt: Typ- und situationsgerechtes Führungsverhalten
	- Führungsstile
	- Der Projekt-/Teamleiter als Vorbild und Coach
	- Mitarbeitermotivation und Unternehmenskultur
	- Unbewusste soziale Bedürfnisse
	- Ziele setzen und Sinn vermitteln
	- Fallbeispiele für verschiedene Motivationsstile
	- Motivations-Strategien
	- Intrinsische und extrinsische Motivation
	- Delegation als Motivationsfaktor
	- Kommunikation und immaterielle Incentives
	- Belohnungssysteme: Möglichkeiten und Grenzen
- **Dauer**: 1-2 Tage

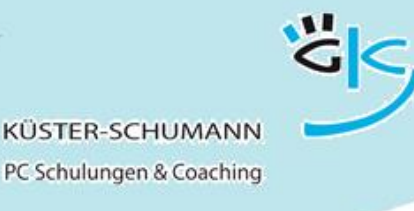

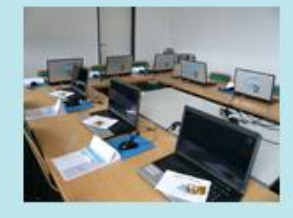

**Themenworkshops Adobe**

**KURS: ADOBE MODUL 1**

## **ADOBE READER**

 **Zielgruppe**: Anwender, die Basiskenntnisse zum Umgang mit PDF-Dokumenten benötigen

 **Lernziel**: Die Teilnehmer erhalten einen Überblick über die Möglichkeiten von Adobe Acrobat. Sie können PDF-Dateien öffnen, drucken und Programmeinstellungen vornehmen

- **Vorkenntnisse**: Windows-Kenntnisse
- - Inhalt: **Seiten betrachten und navigieren** 
		- Zoomen
		- Suchfunktionen
		- · Seiten drucken
		- Informationen in andere Programme übernehmen
		- Die Werkzeuge des Readers
		- Programm-Einstellungen
		- Kommentarmöglichkeiten
- **Dauer**: 0,5 Tage

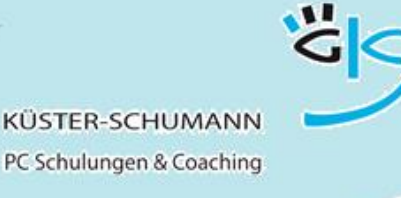

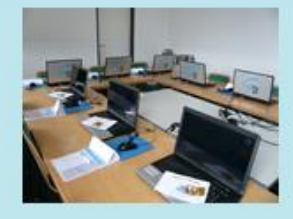

**Themenworkshops Adobe**

**KURS: ADOBE MODUL 2**

## **ADOBE - WRITER**

 **Zielgruppe**: Anwender, die PDF-Dokumente erzeugen und bearbeiten wollen.

 **Lernziel**: Die Teilnehmer können Word-Dokumente in PDF konvertieren, das Seitenlayout organisieren und Druckeinstellungen vornehmen. Außerdem können Sie PDF-Dateien als Mail versenden und vor unberechtigten Veränderungen schützen

- **Vorkenntnisse**: Kenntnisse über den Acrobat Reader
- 
- **Inhalt**: PDF-Dateien mit dem Writer erstellen
	- PDF-Dateien aus Office-Programmen konvertieren
	- Konvertierungseinstellungen
	- Datensicherheit
	- Dokumente zu PDF hinzufügen
	- Seitenmanagement
	- PDF-Dateien auf verschiedene Arten erzeugen und zusammenfügen
	- Lesezeichen erstellen
	- Kommentare
	- Verknüpfungen in PDF-Dateien erzeugen
- **Dauer**: 0,5 Tage

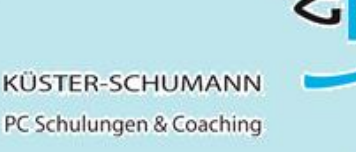

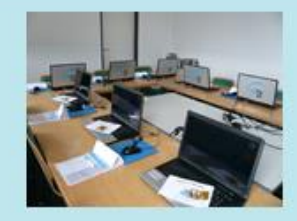

#### **Themenworkshops Train the Trainer**

**KURS: TRAIN THE TRAINER**

### **TRAIN THE TRAINER**

- **Zielgruppe**: Anwender, die künftig Schulungen halten sollen oder die bereits schulen und Ihre Trainerkompetenz erhöhen möchten
- **Lernziel**: Ziel ist es, die Trainerkompetenz der Teilnehmer zu erweitern und Tipps und Tricks aus der Schulungspraxis weiterzugeben.
- **Methoden** Gruppen-, Paar- und Einzelarbeit, Praktische Übung auf Wunsch mit Kameraeinsatz
- **Inhalt:** Wie sollte ein Trainer sein?
	- Vermittlungskompetenz
		- Strukturierung und Aufbau einer Schulung
		- Zielfestlegung
		- Module und TTT-Konzept
		- Schulungsvorbereitung
		- Schulungsbeginn und Schulungsende
	- Medien und Methodeneinsatz
		- Medien
		- Methoden

Lehren und Lernen mit allen Sinnen

#### Abwechslung

Tipps und Tricks aus der Praxis

Präsentations- und Kommunikationskompetenz

- Der erste Eindruck
- Eigen-und Fremdwahrnehmung
- Aussehen
- Körpersprache
- · Stimme
- **\*** Kommunikation
- Lerntypen

Praxistraining mit der Kamera

**Dauer**: 2 Tage